## Getting Started With Python Programming

- •Tutorial: creating computer programs
- •Variables and constants
- •Input and output
- •Operators
- •Common programming errors
- •Formatted output
- •Programming style

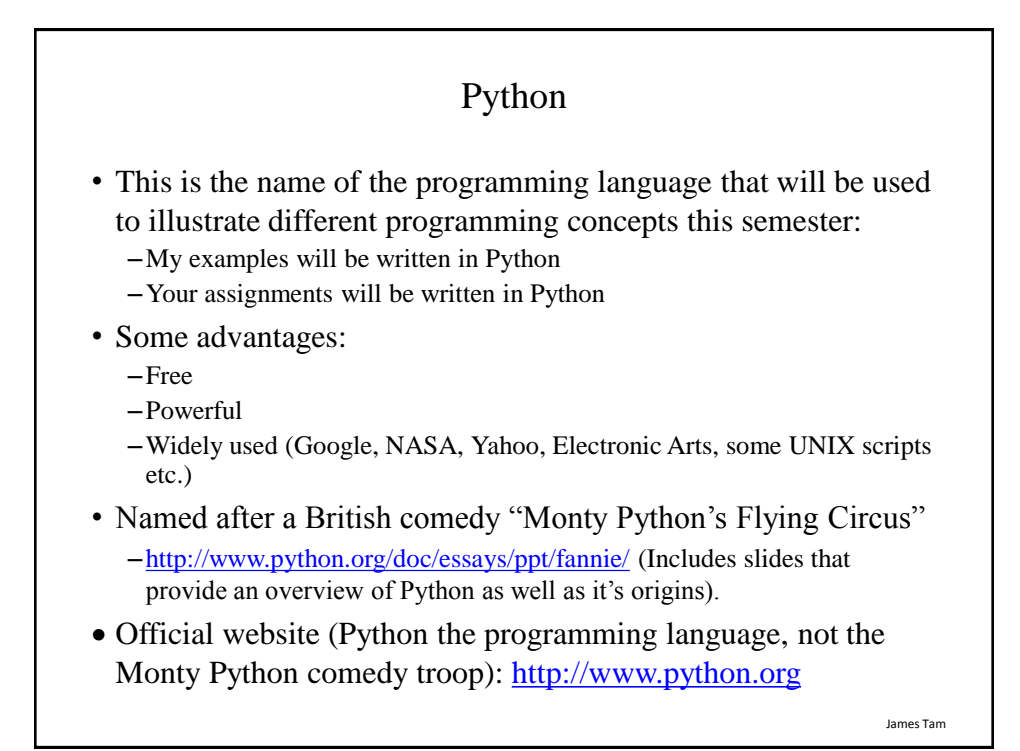

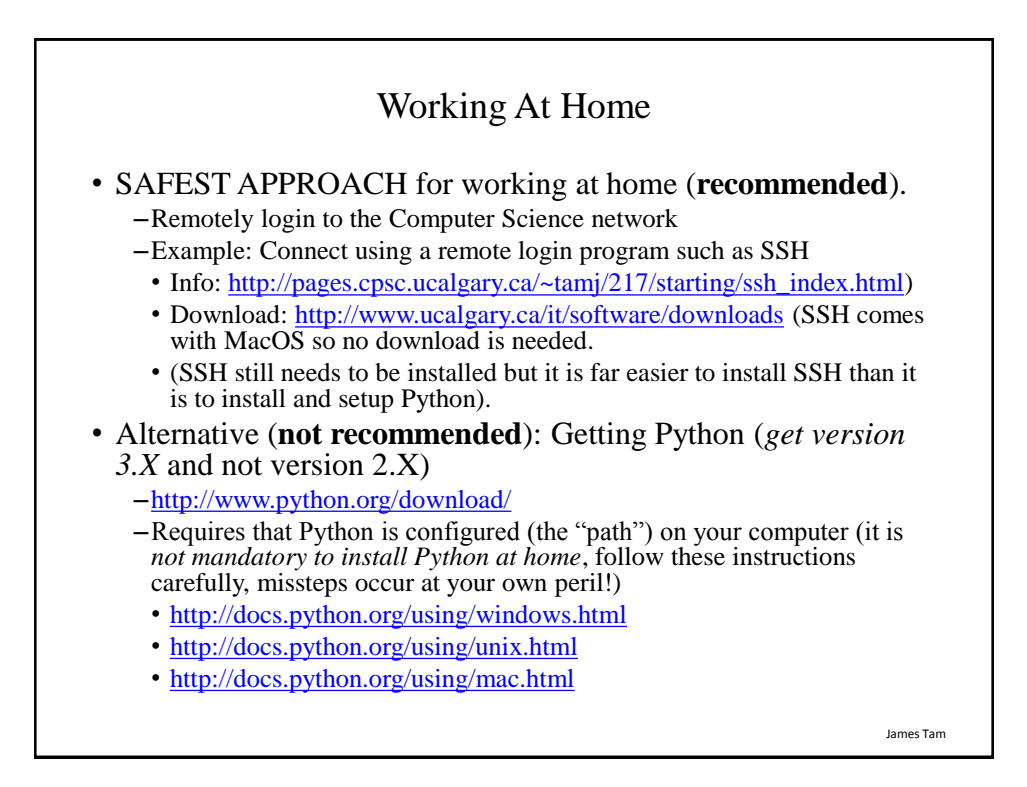

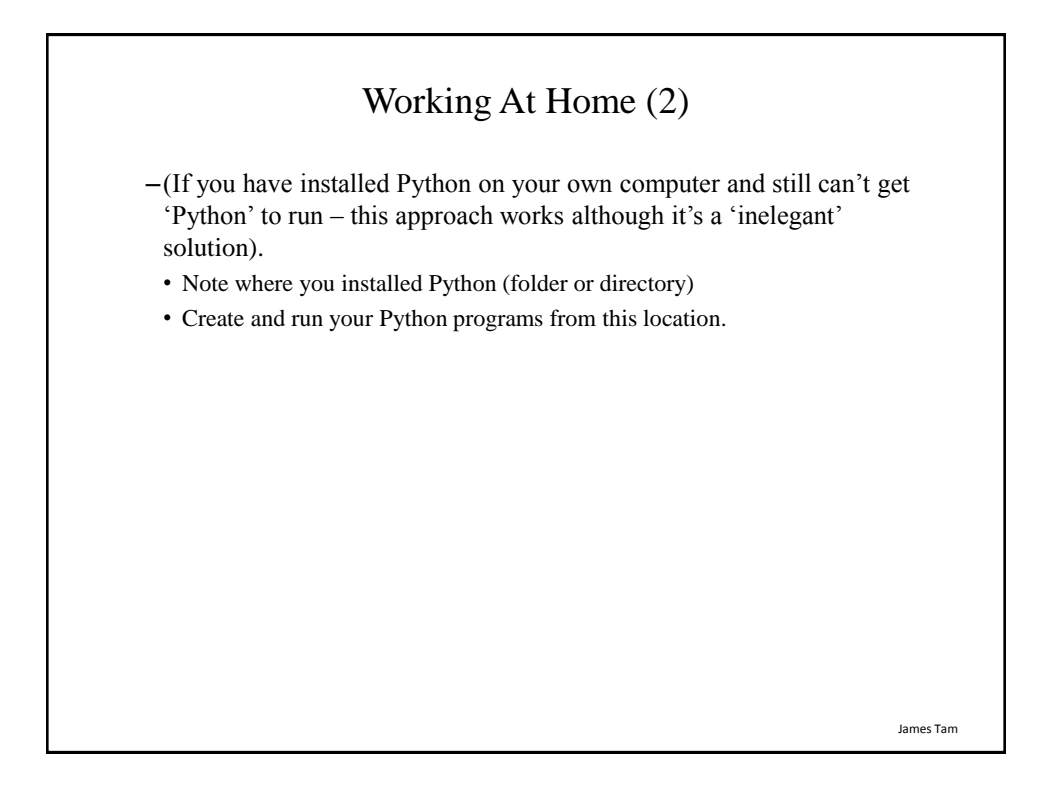

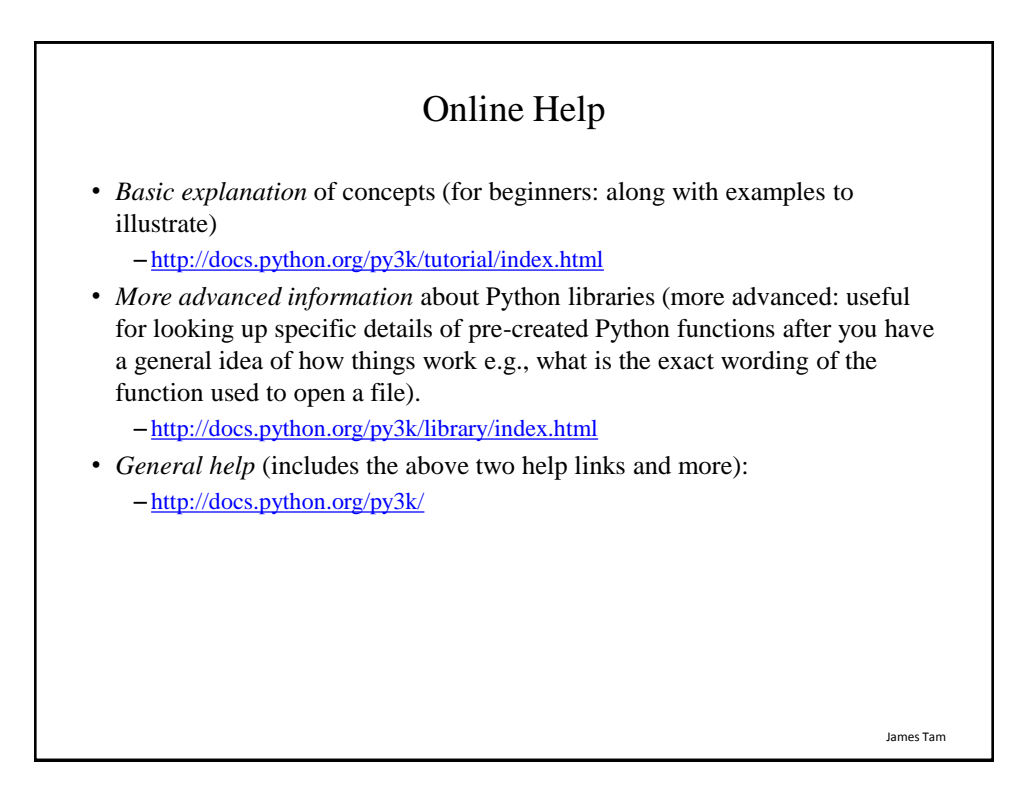

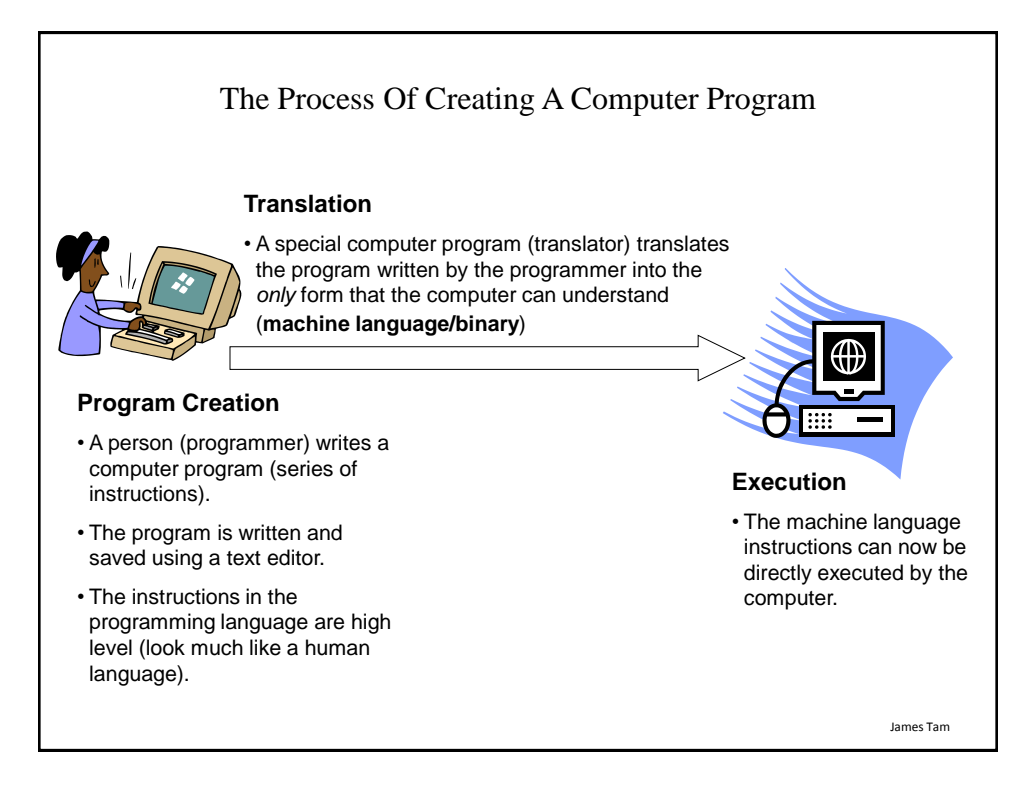

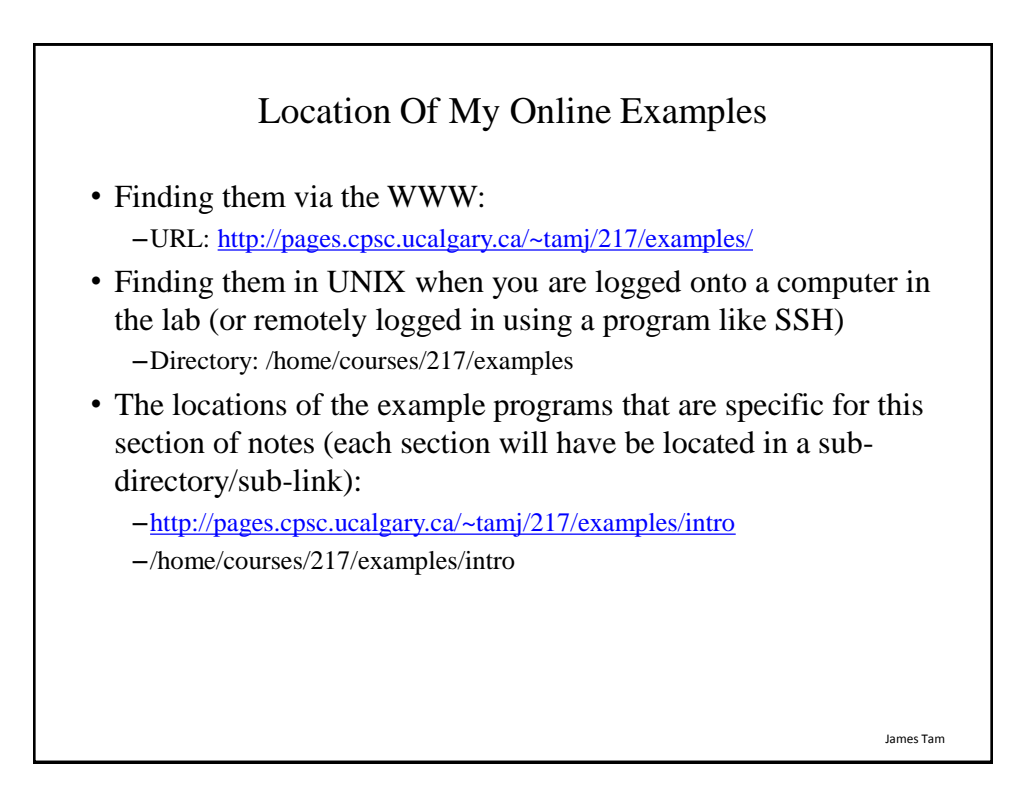

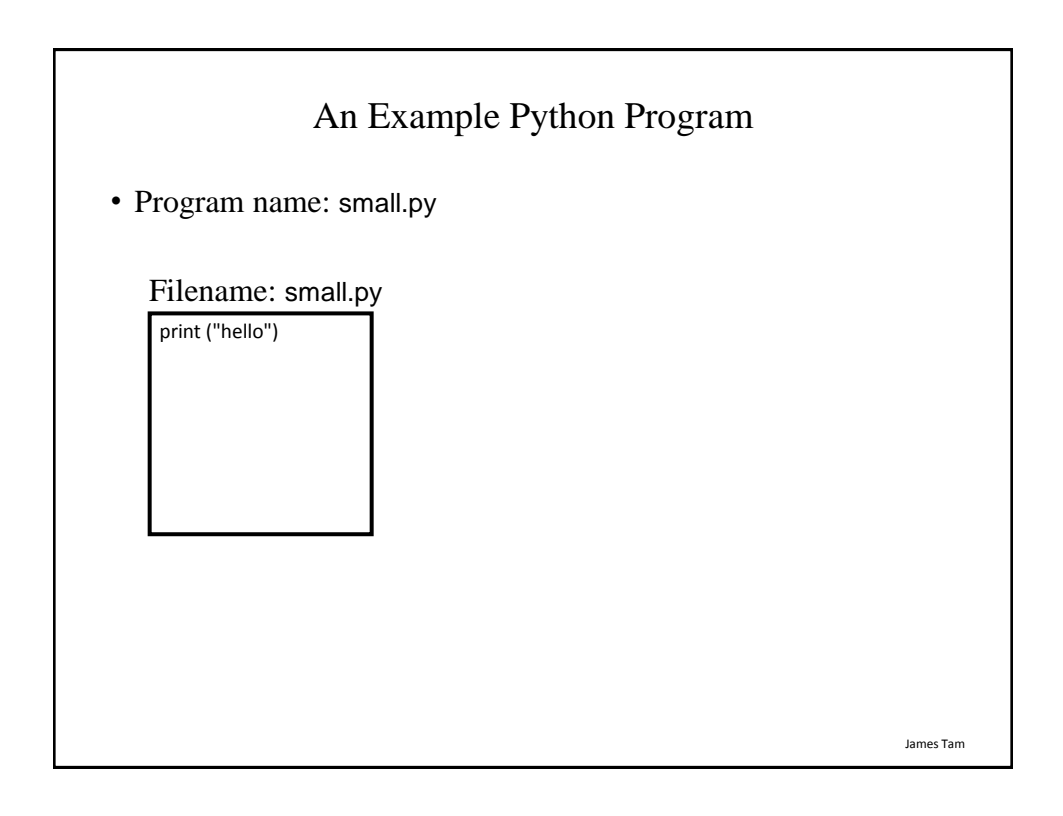

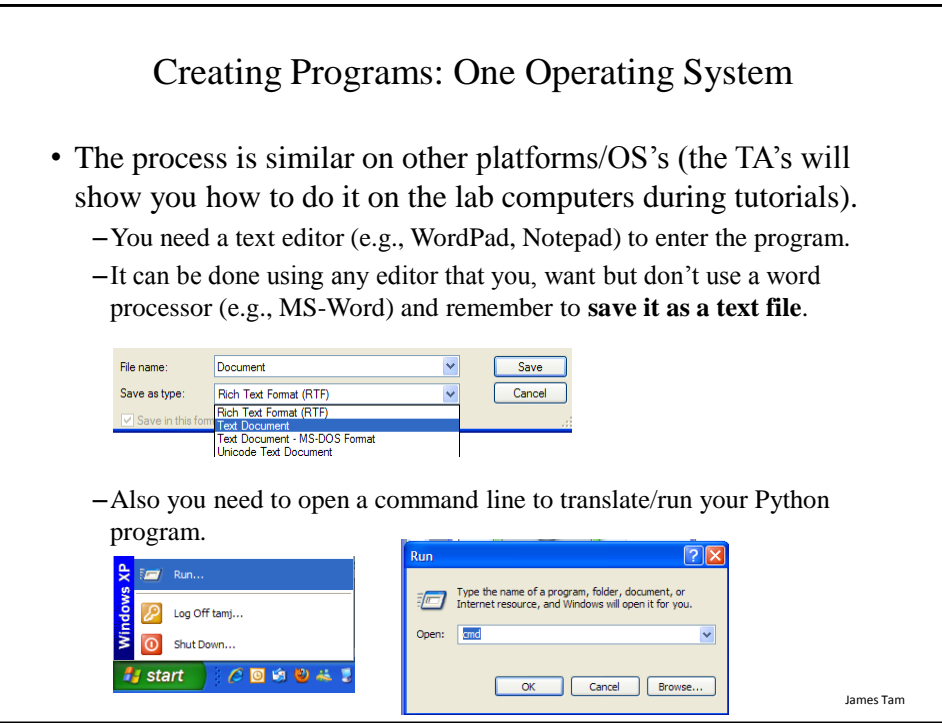

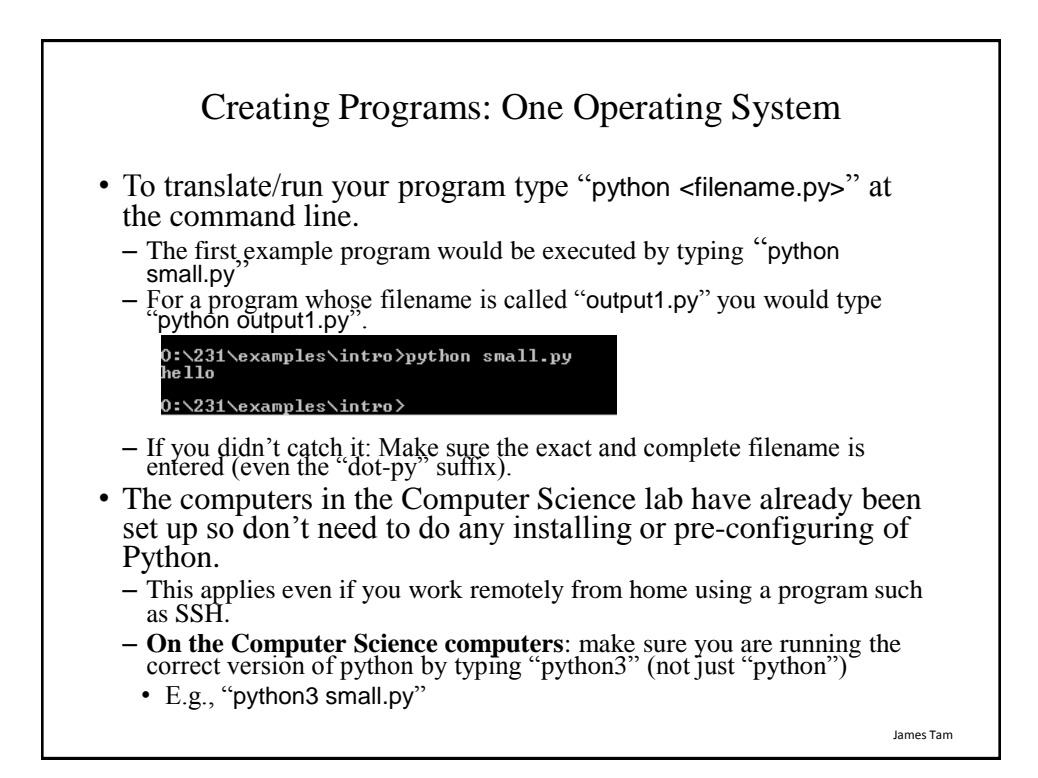

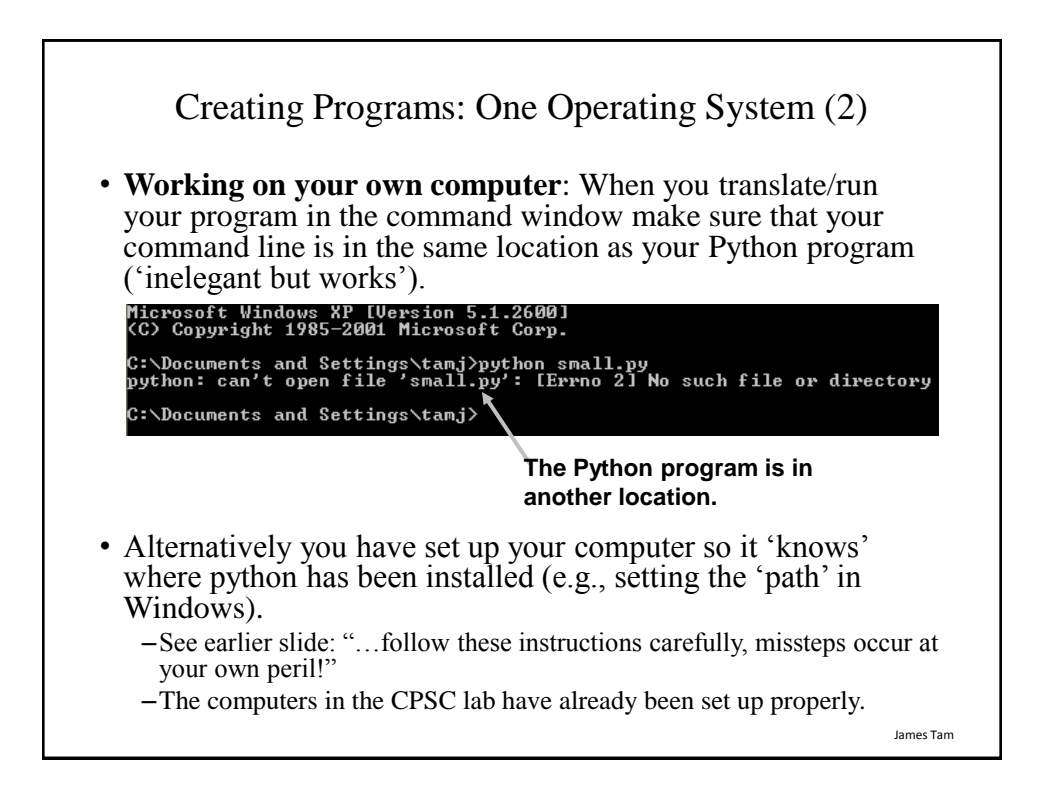

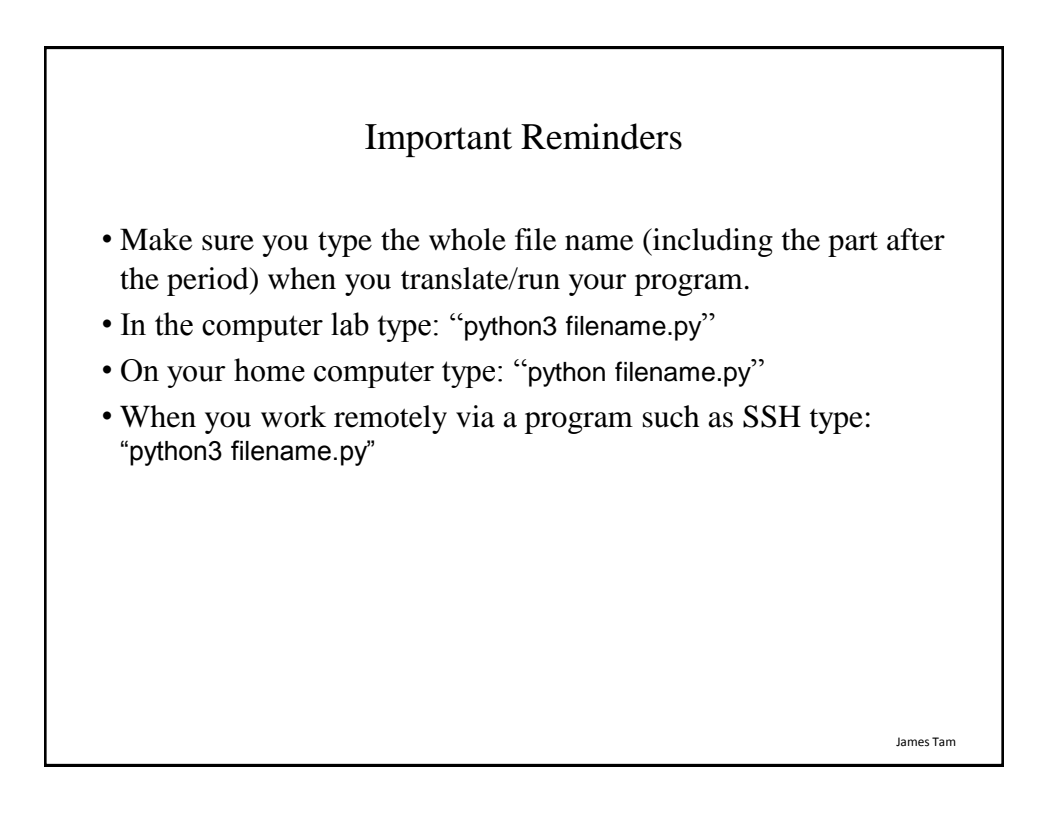

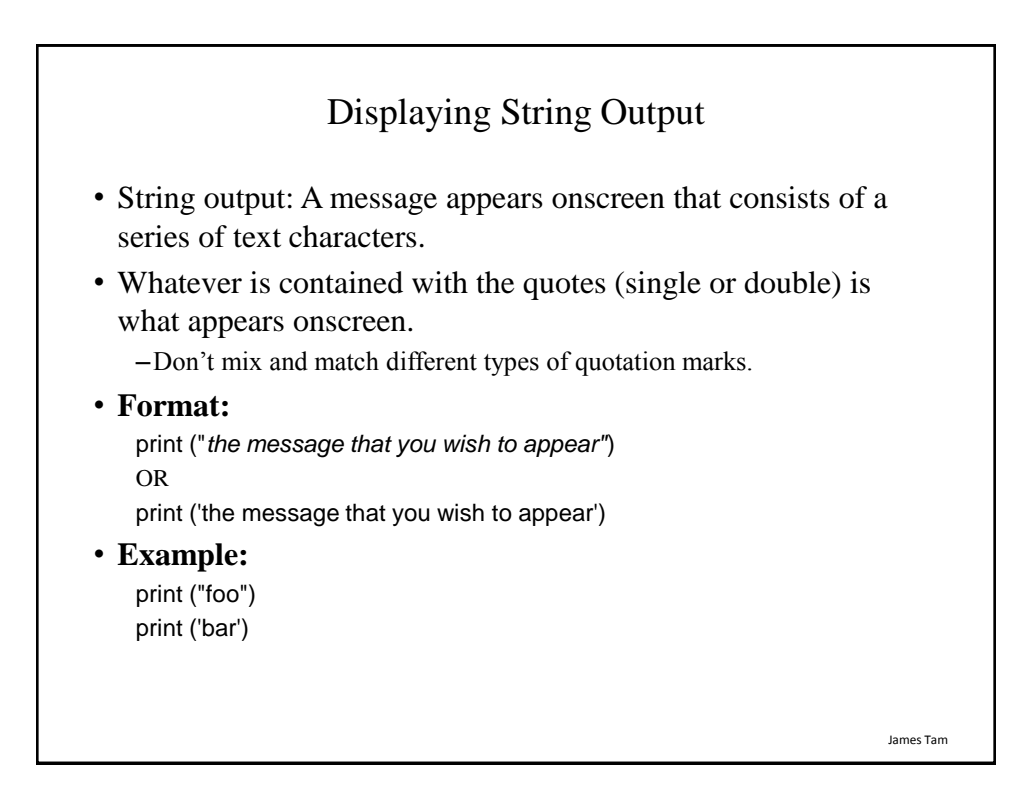

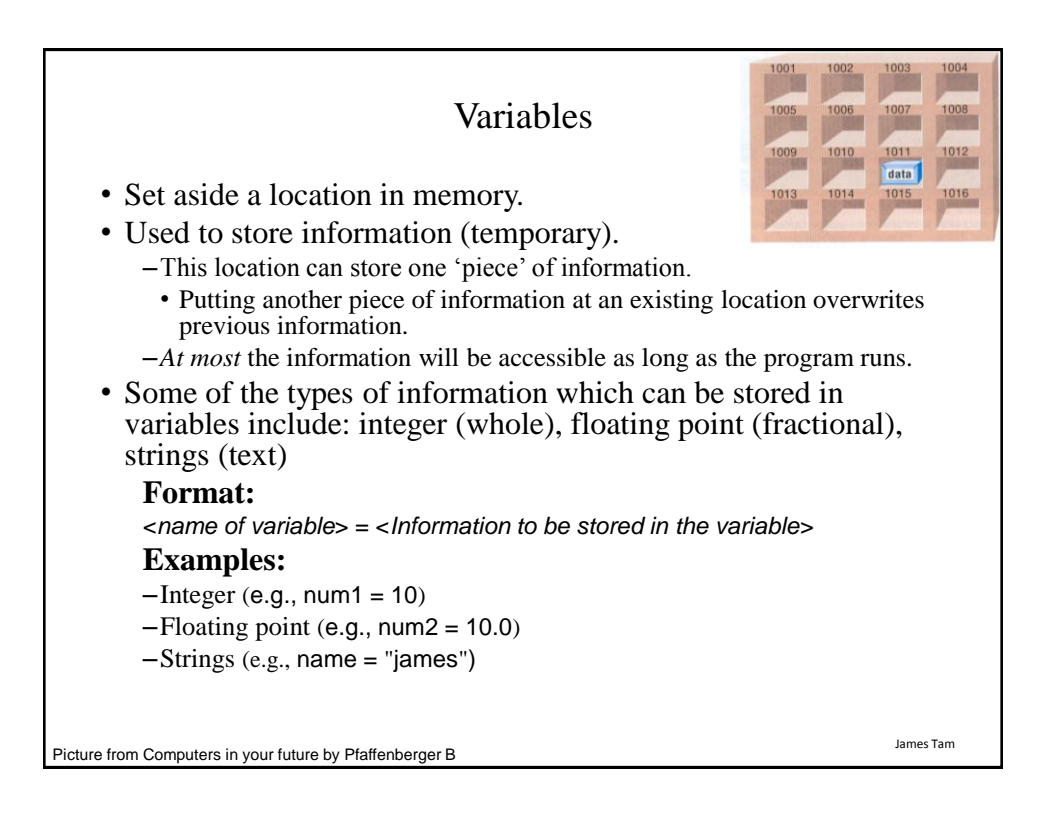

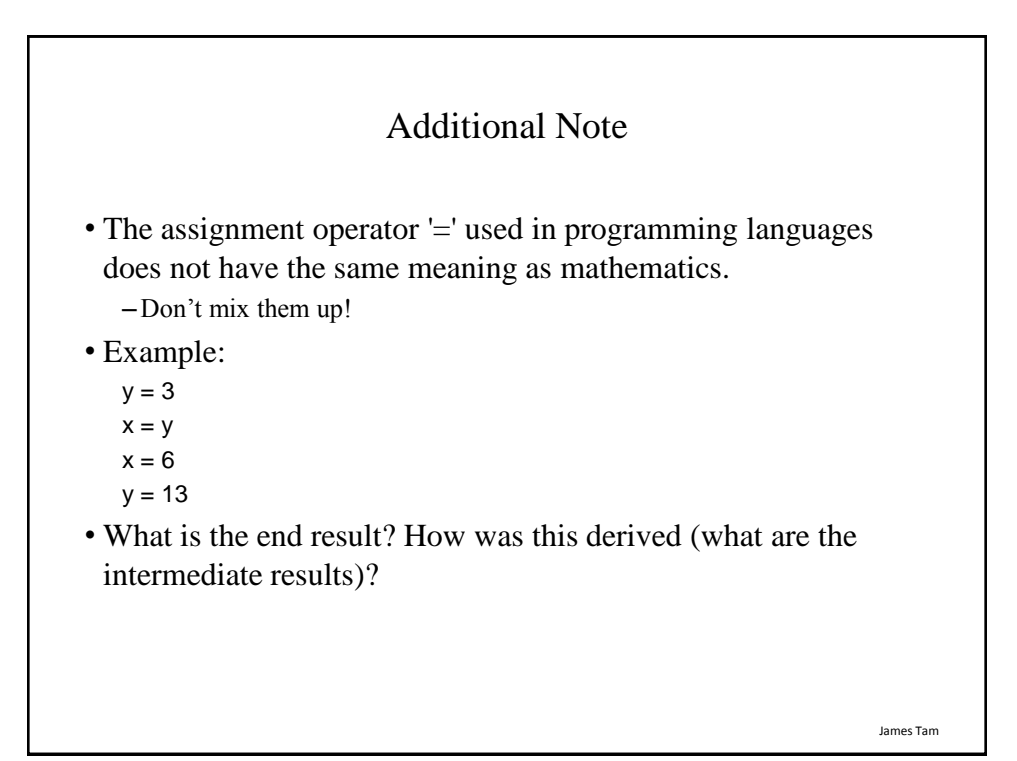

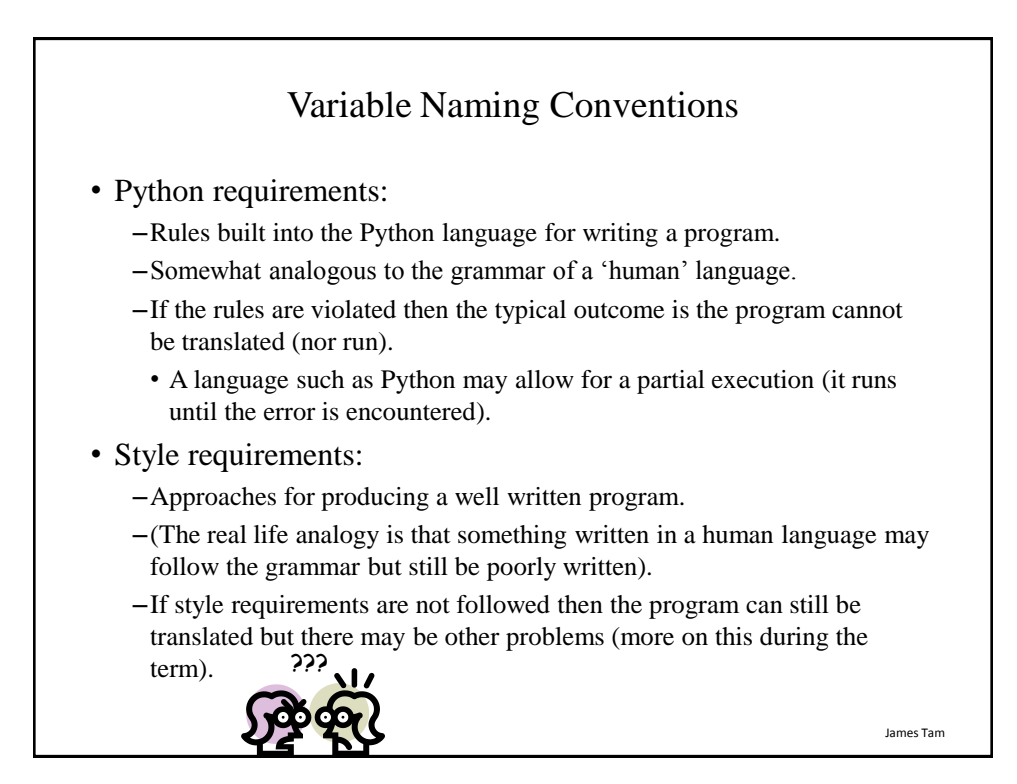

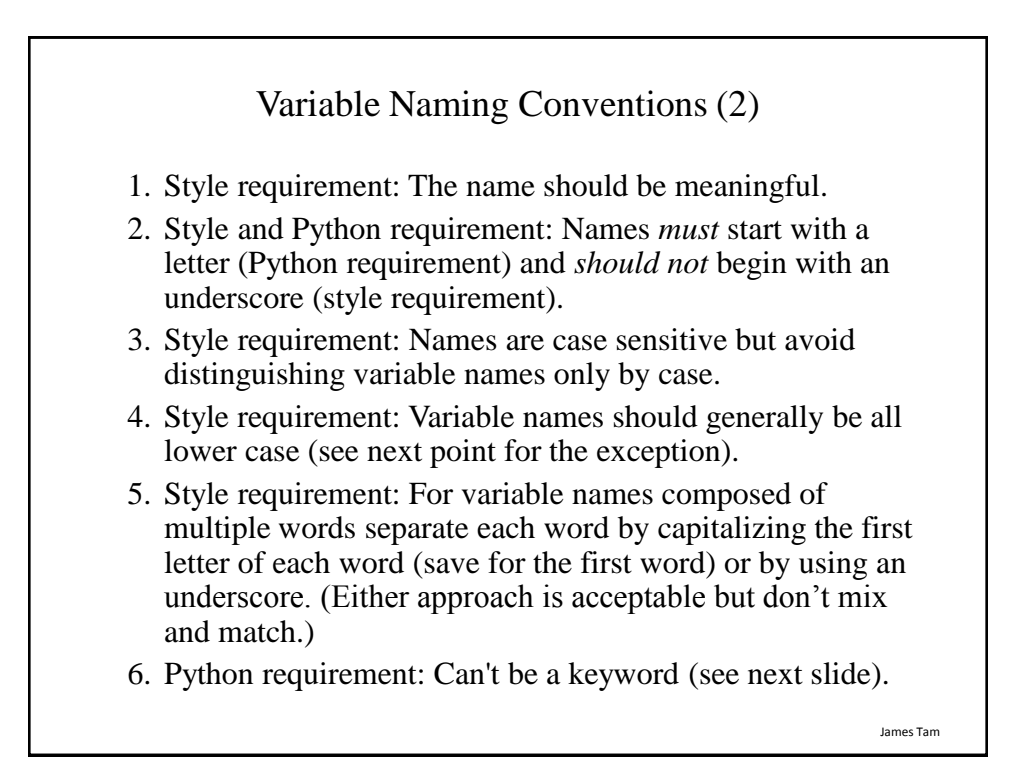

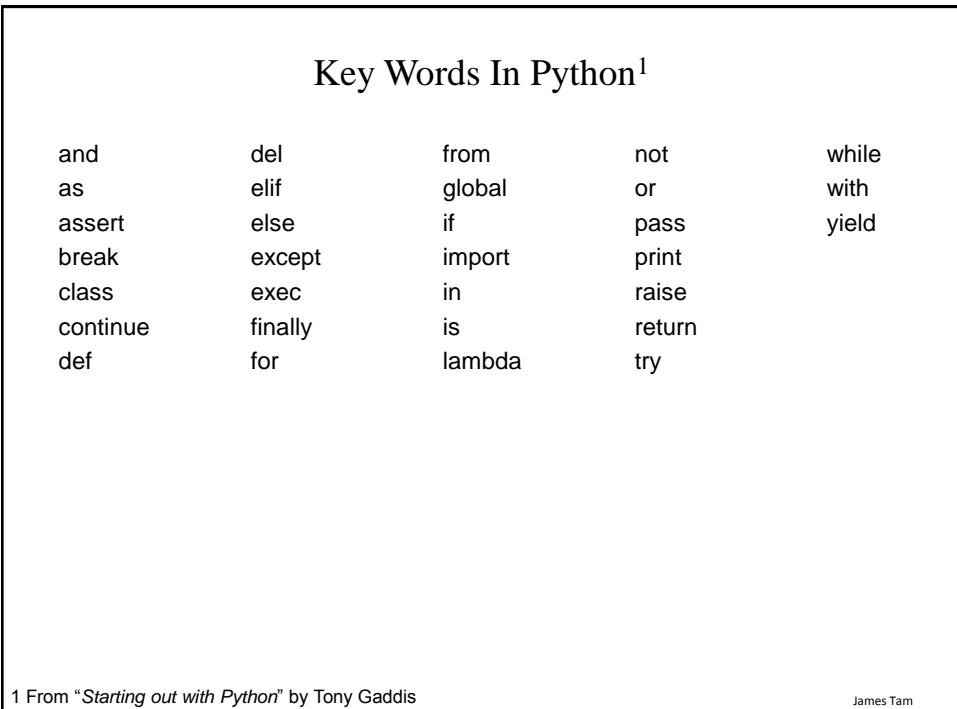

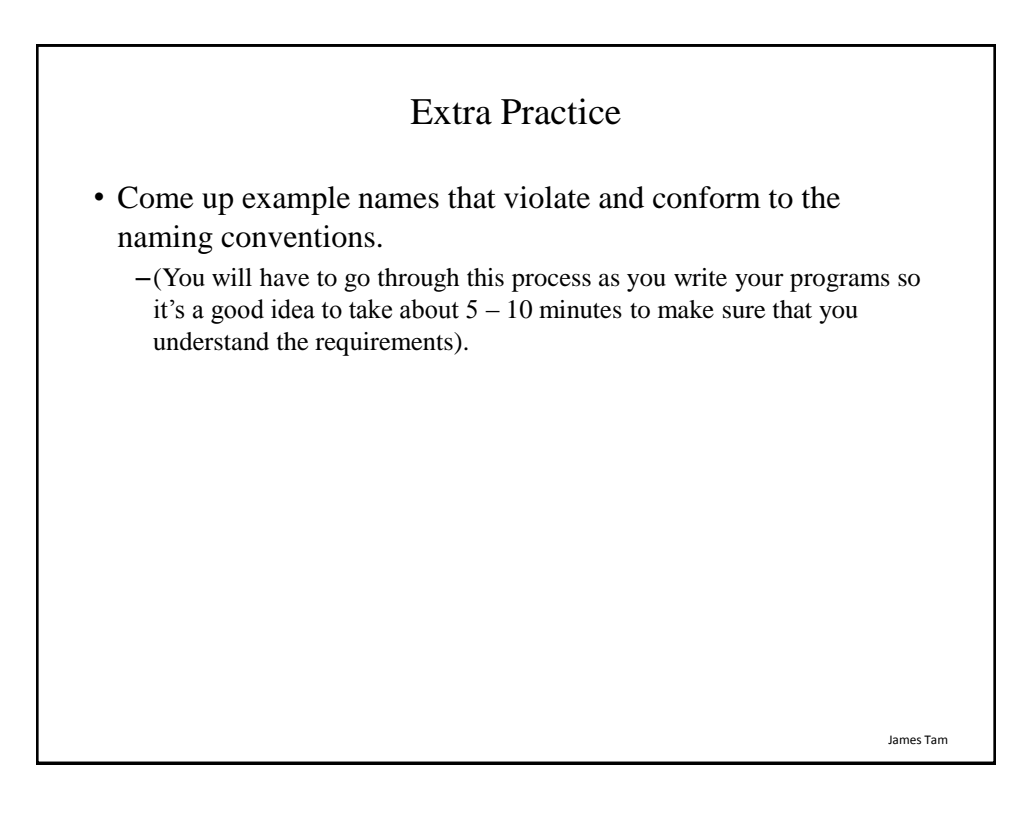

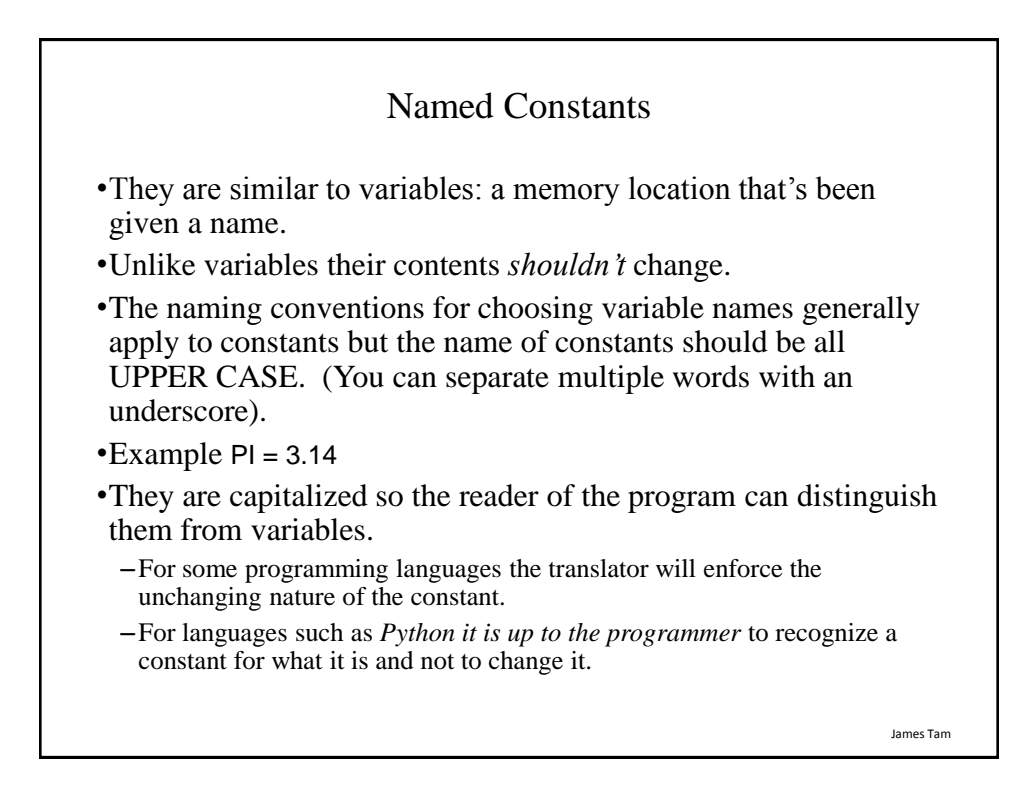

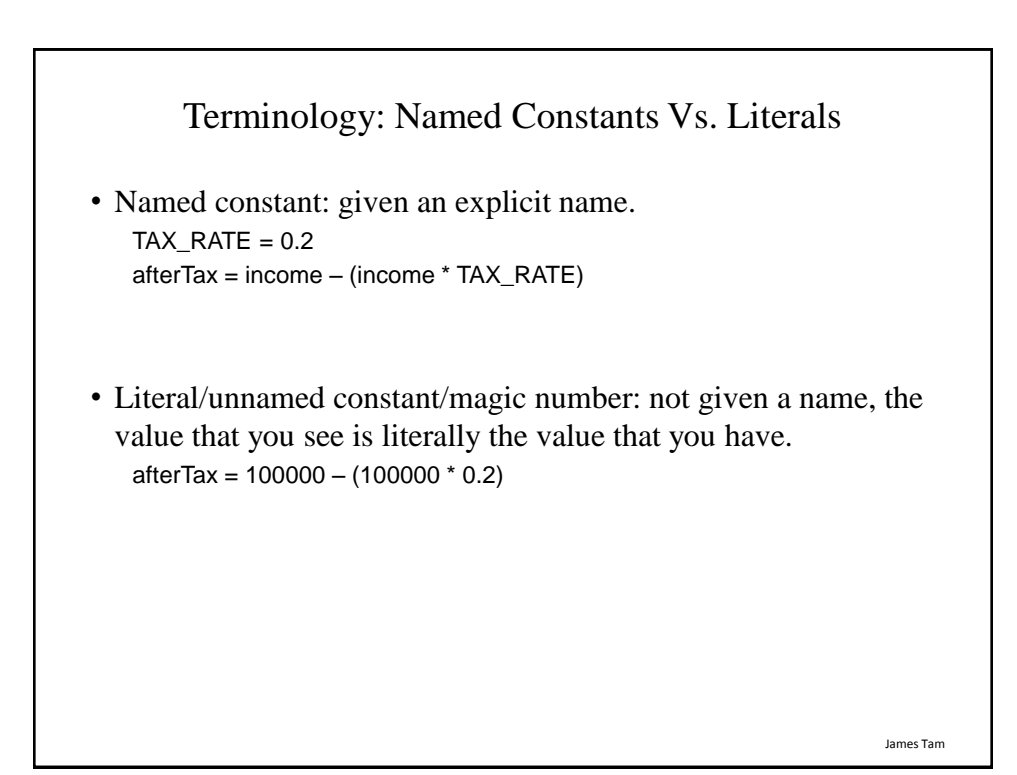

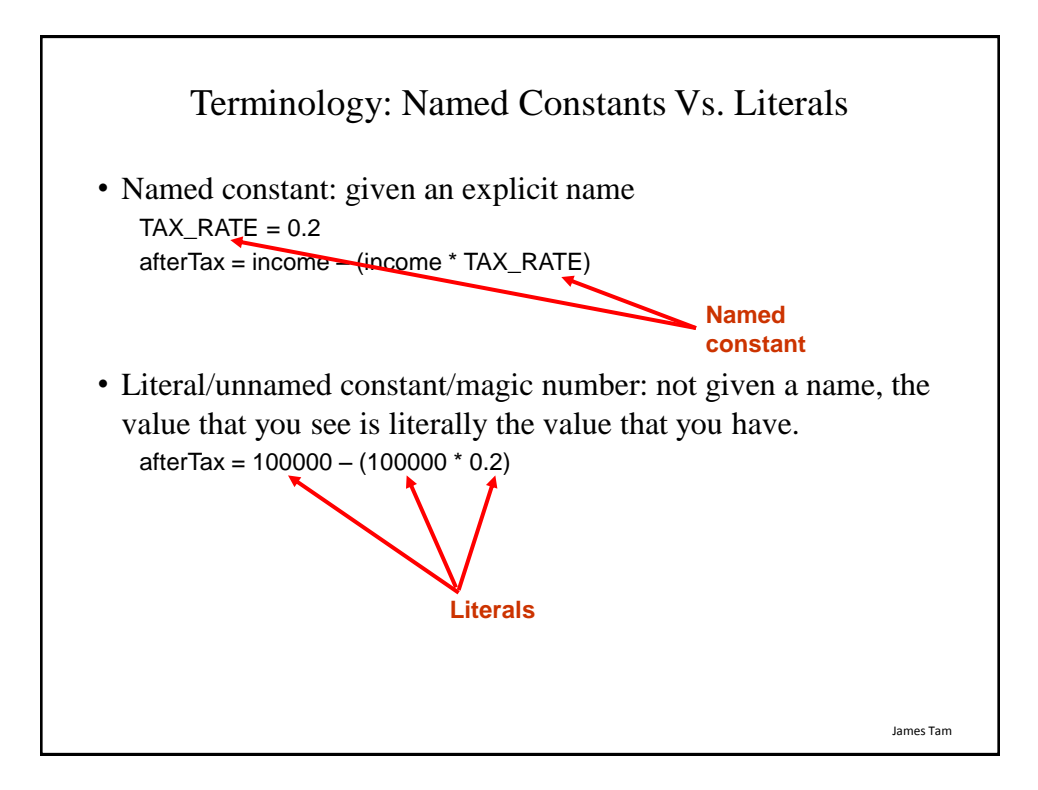

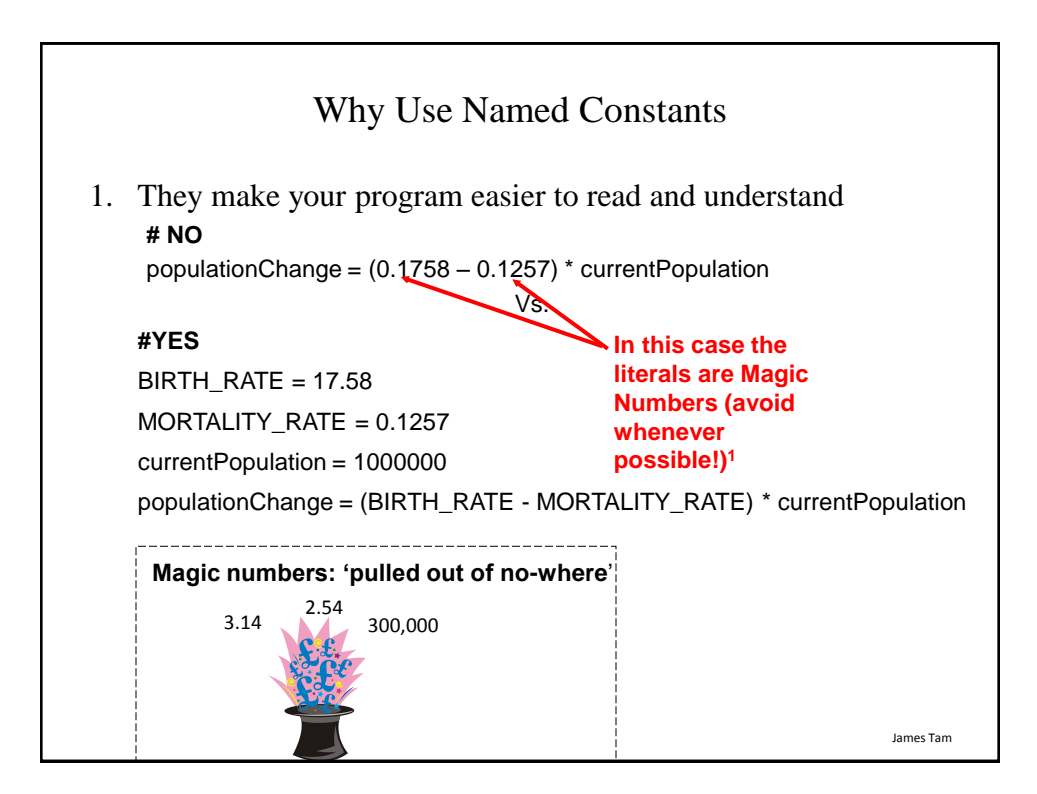

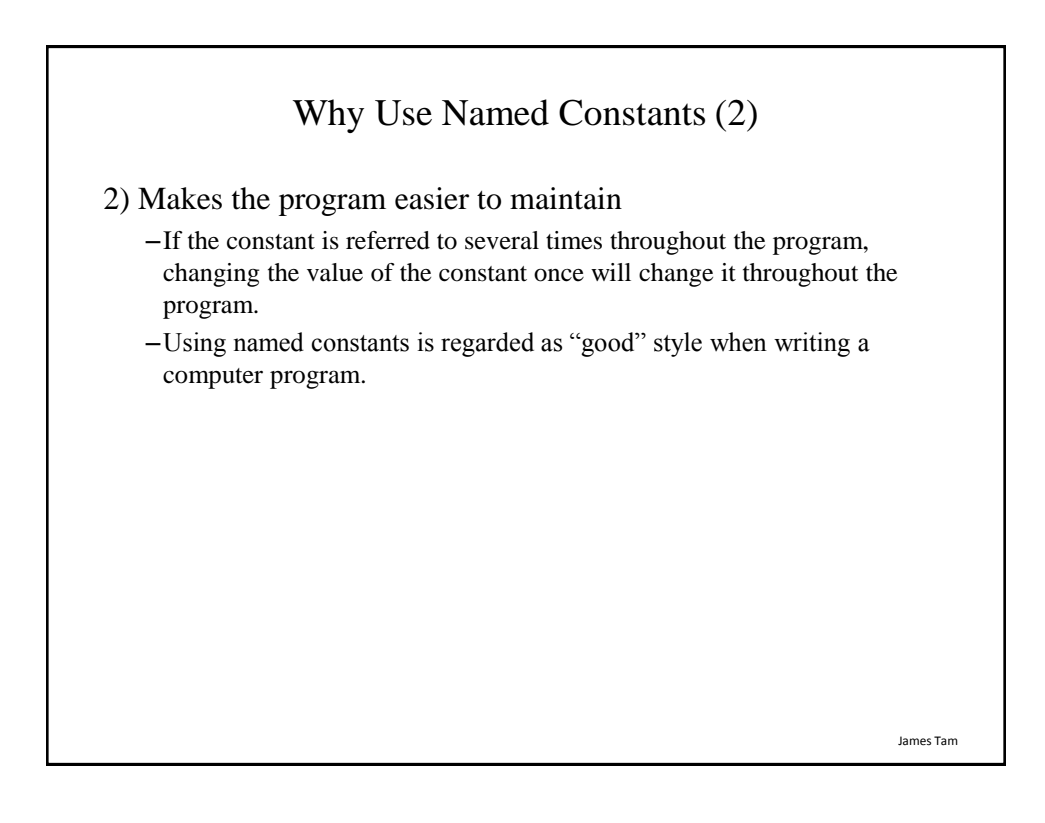

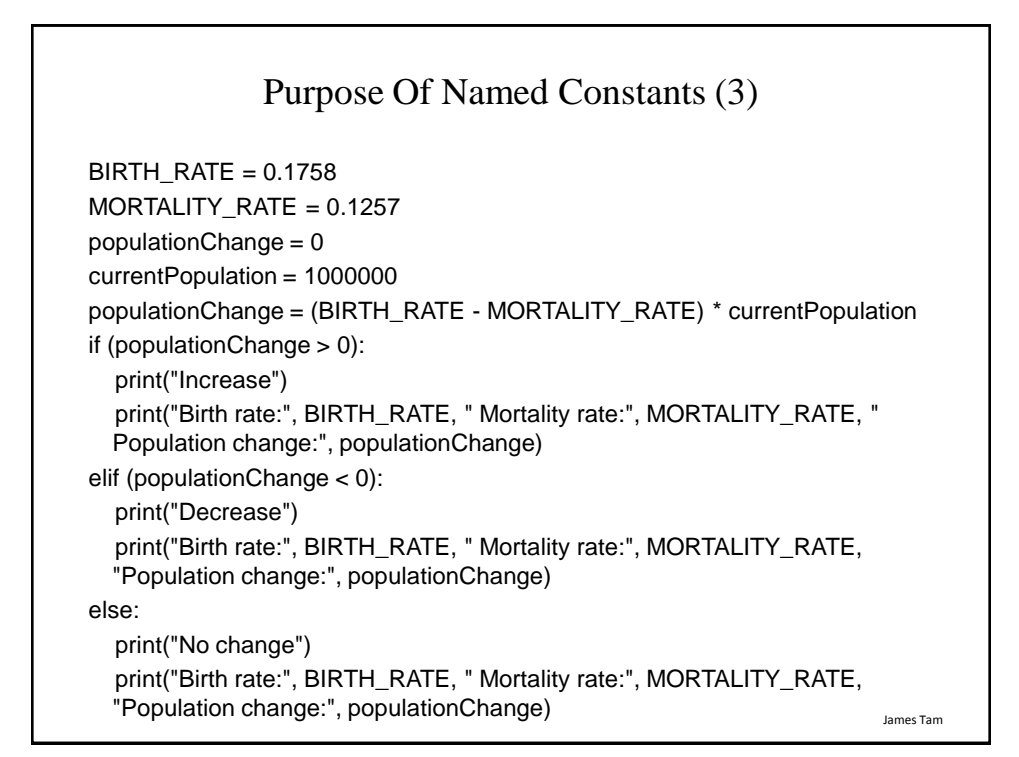

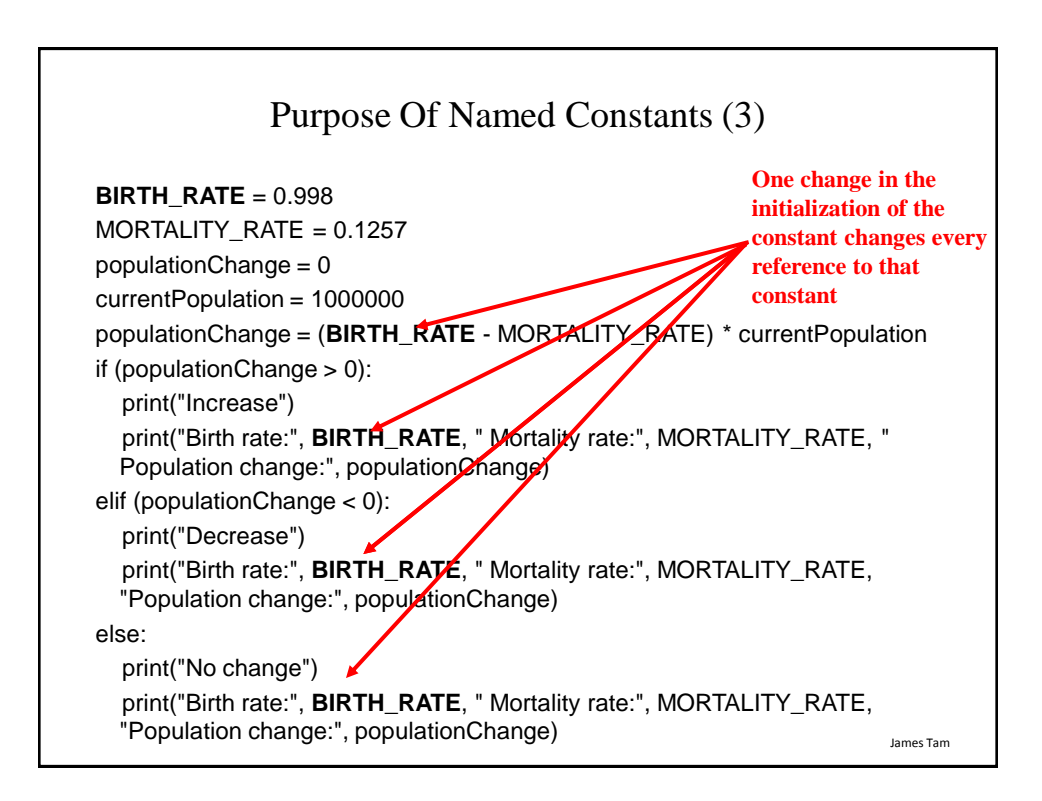

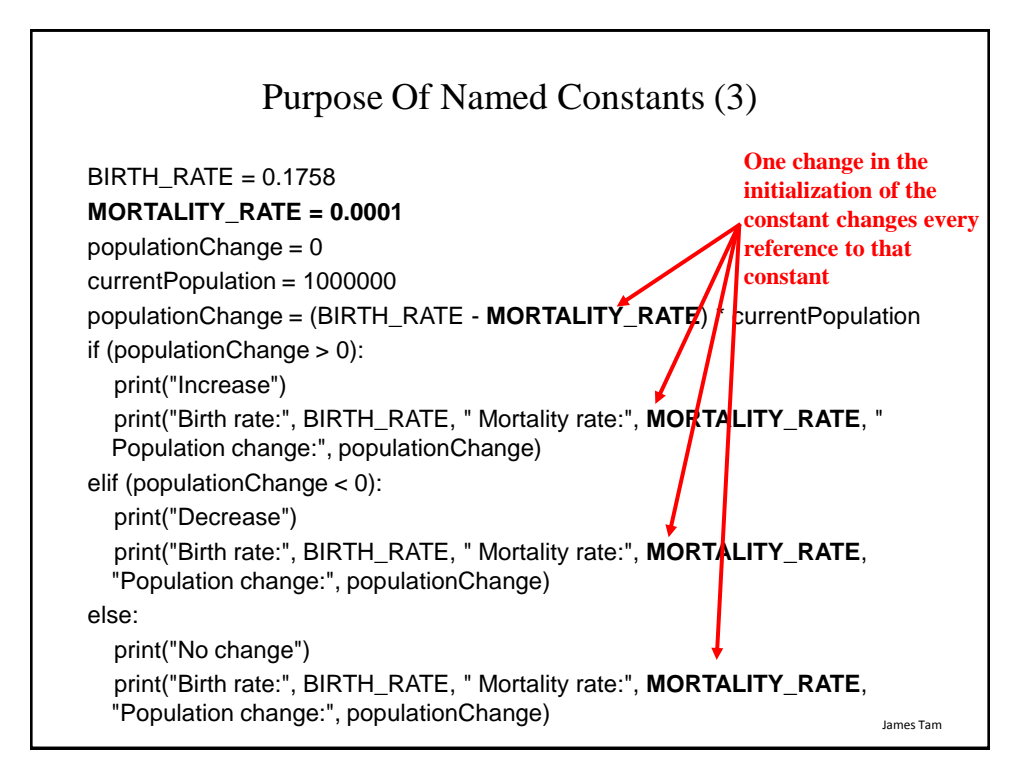

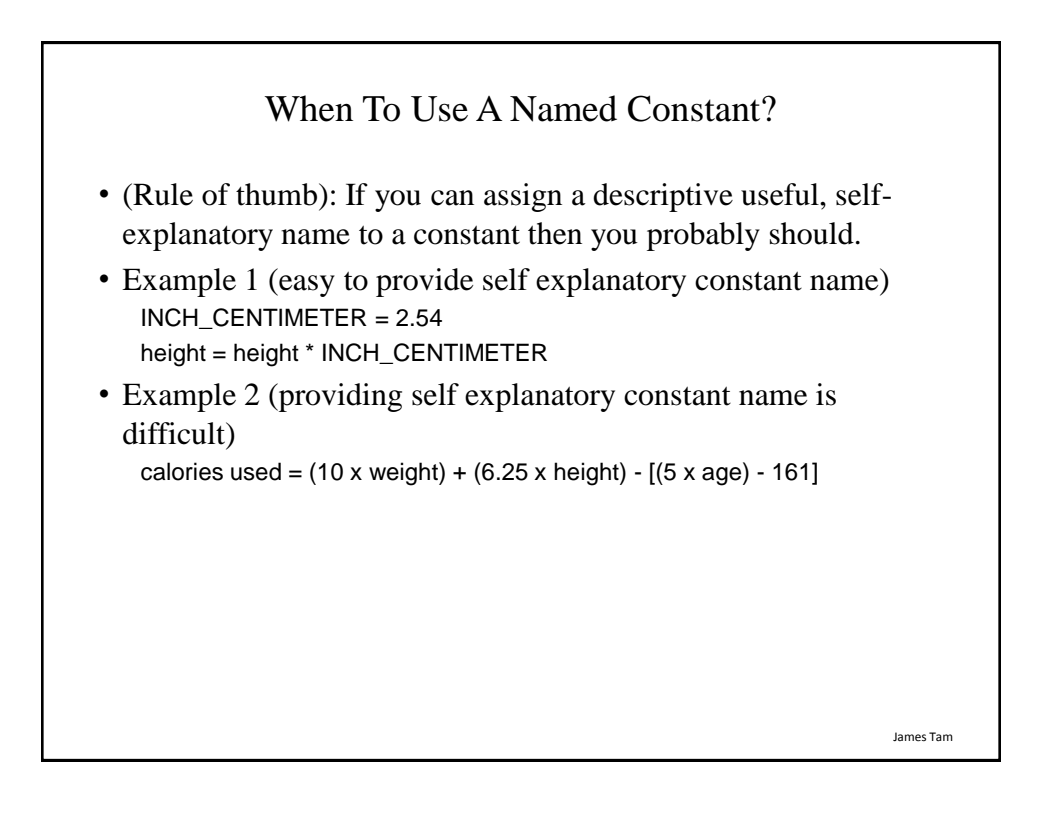

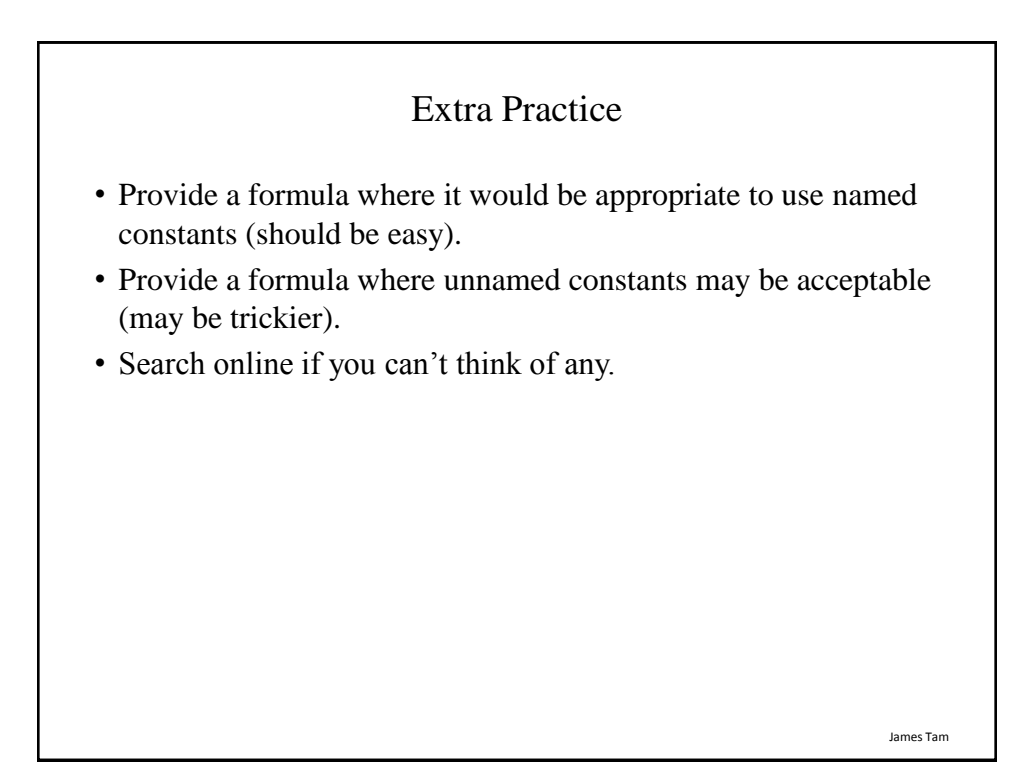

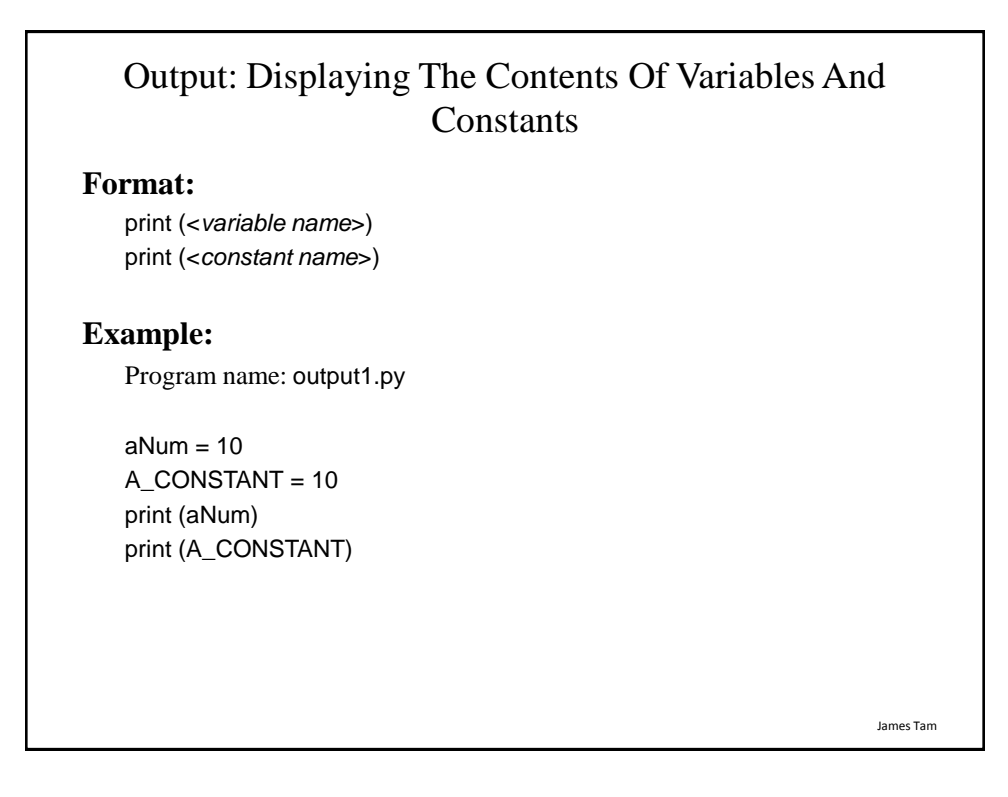

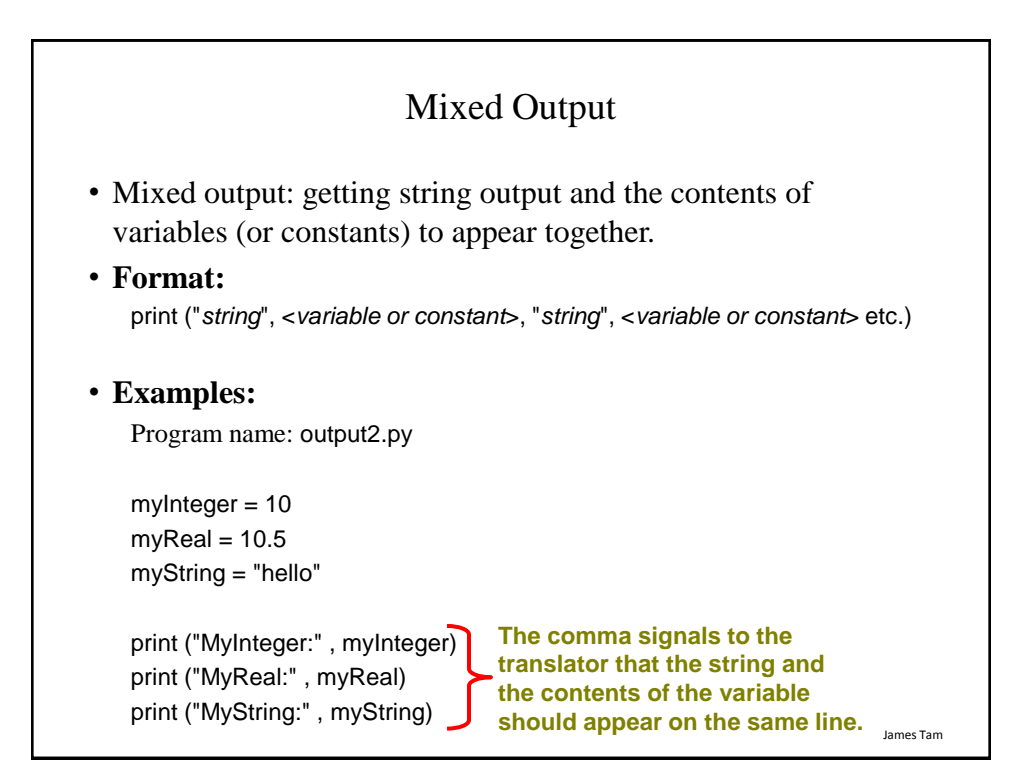

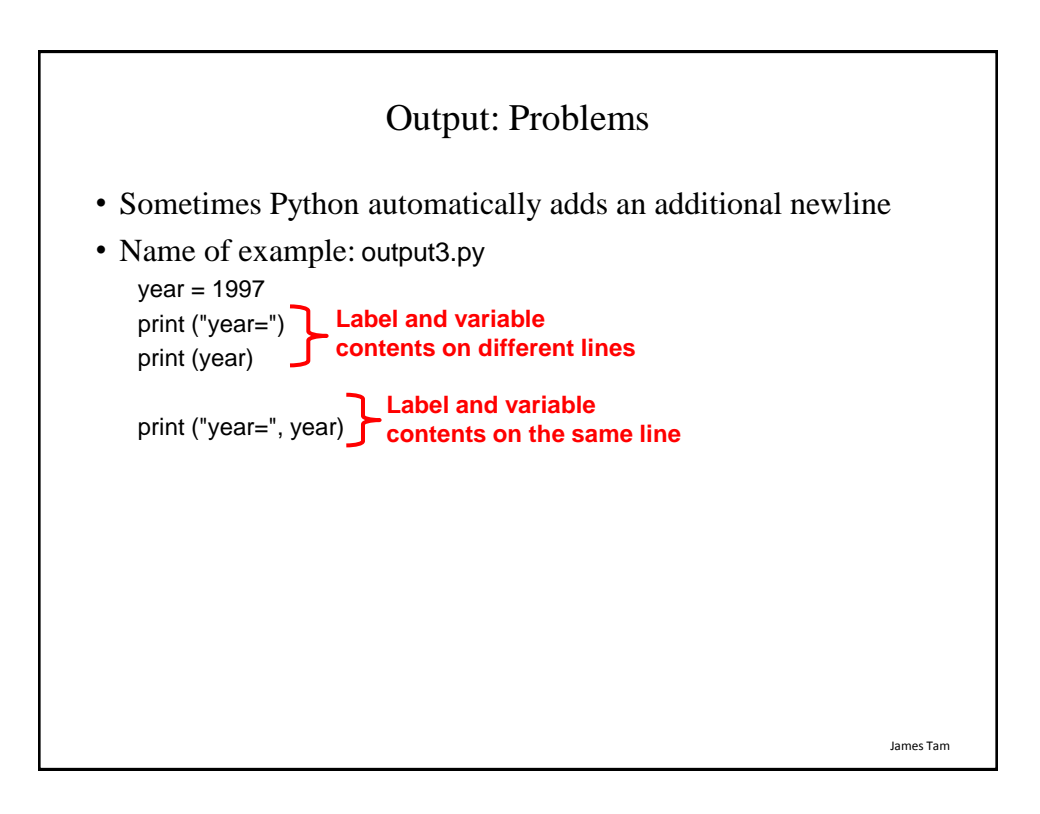

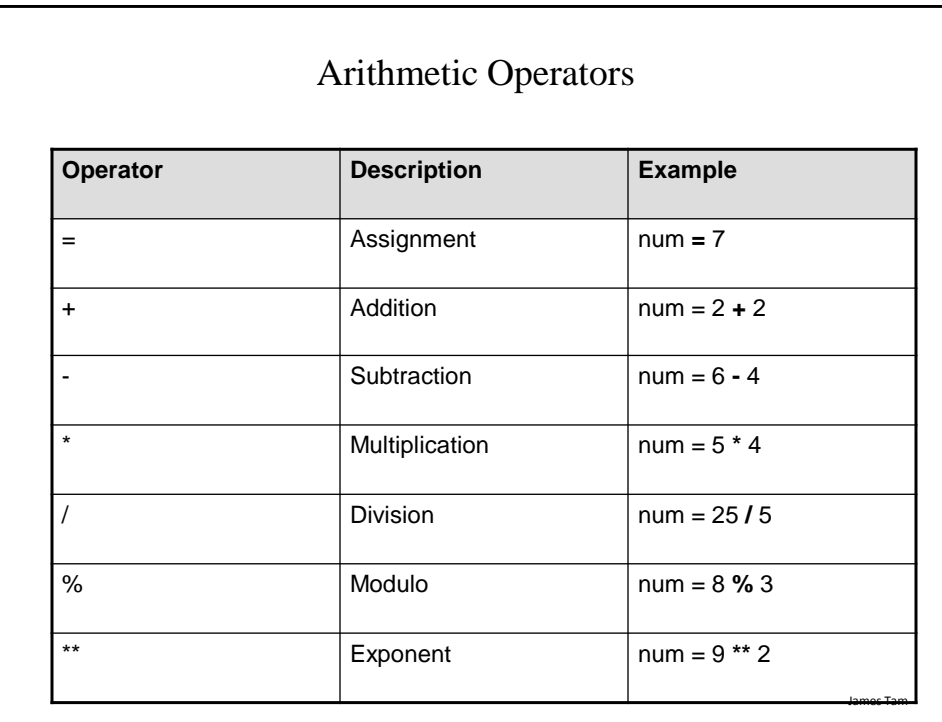

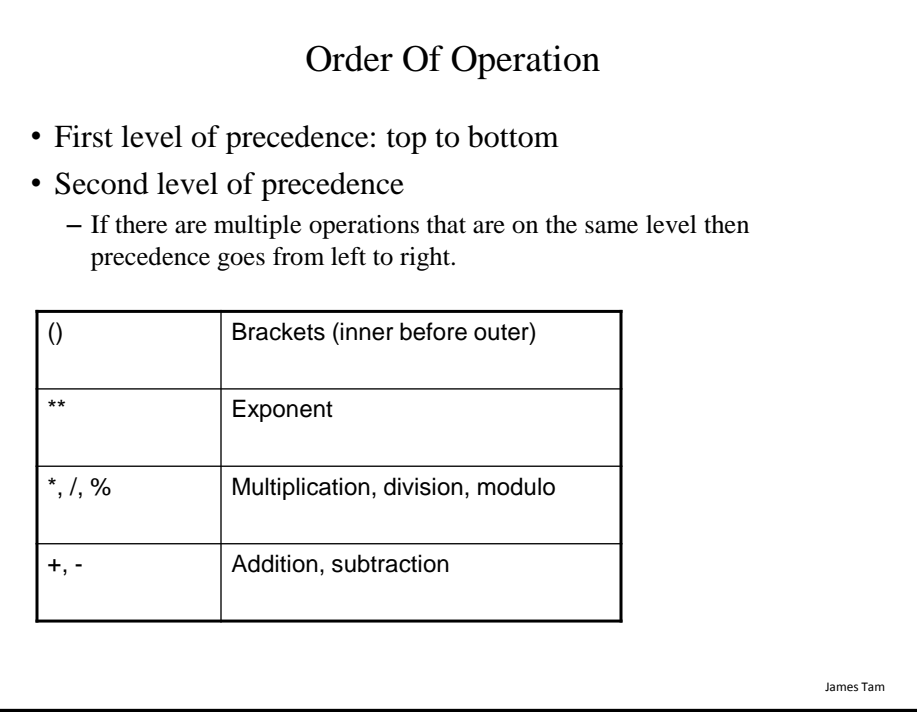

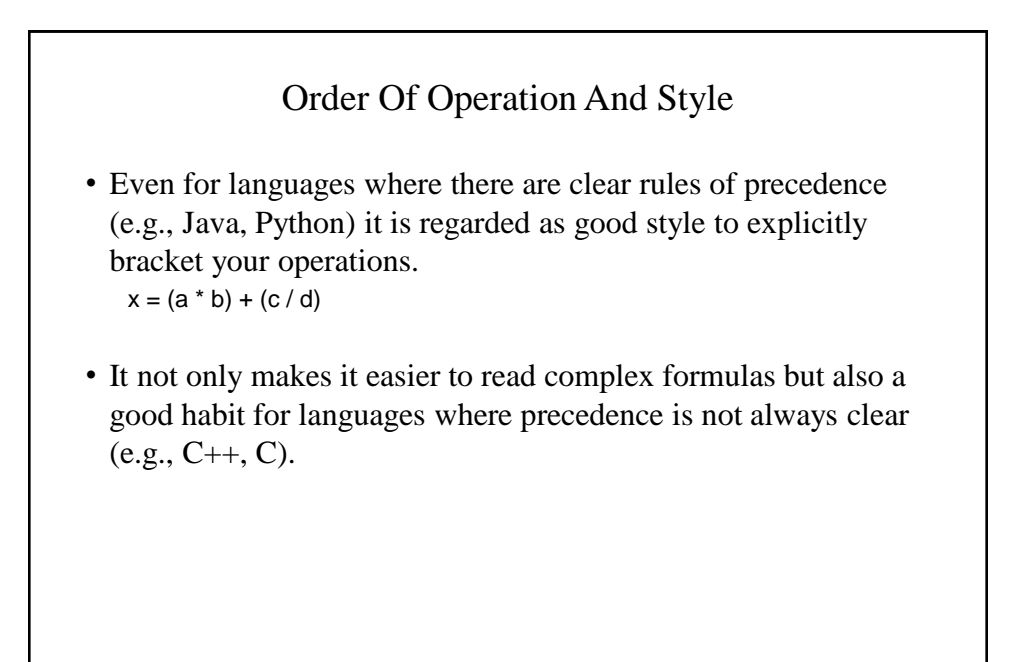

James Tam

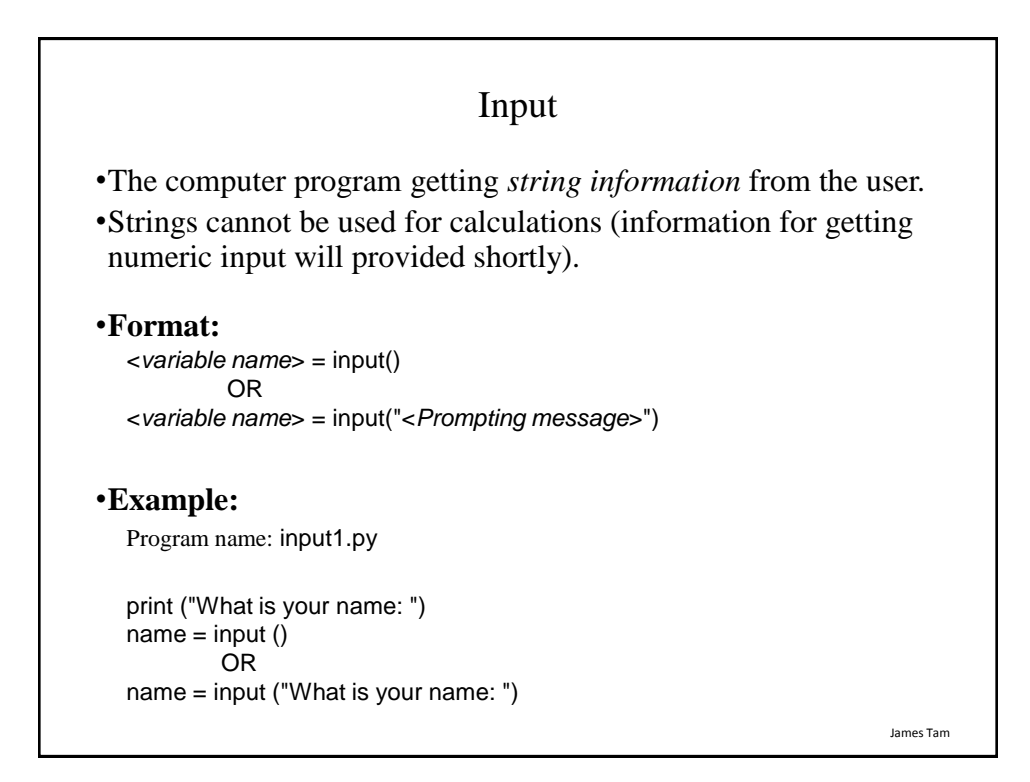

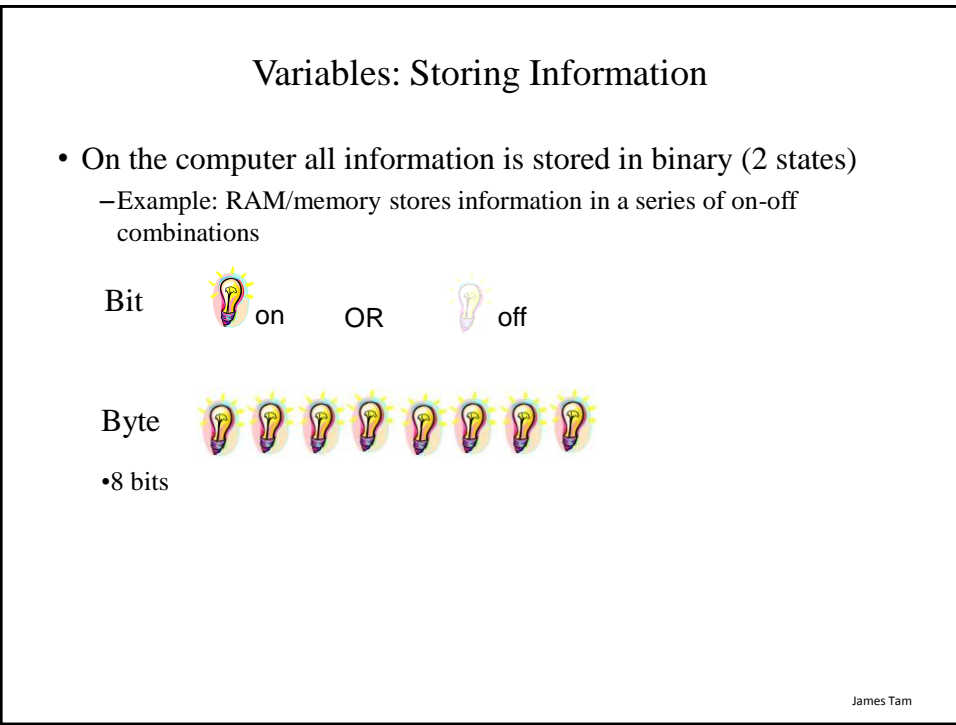

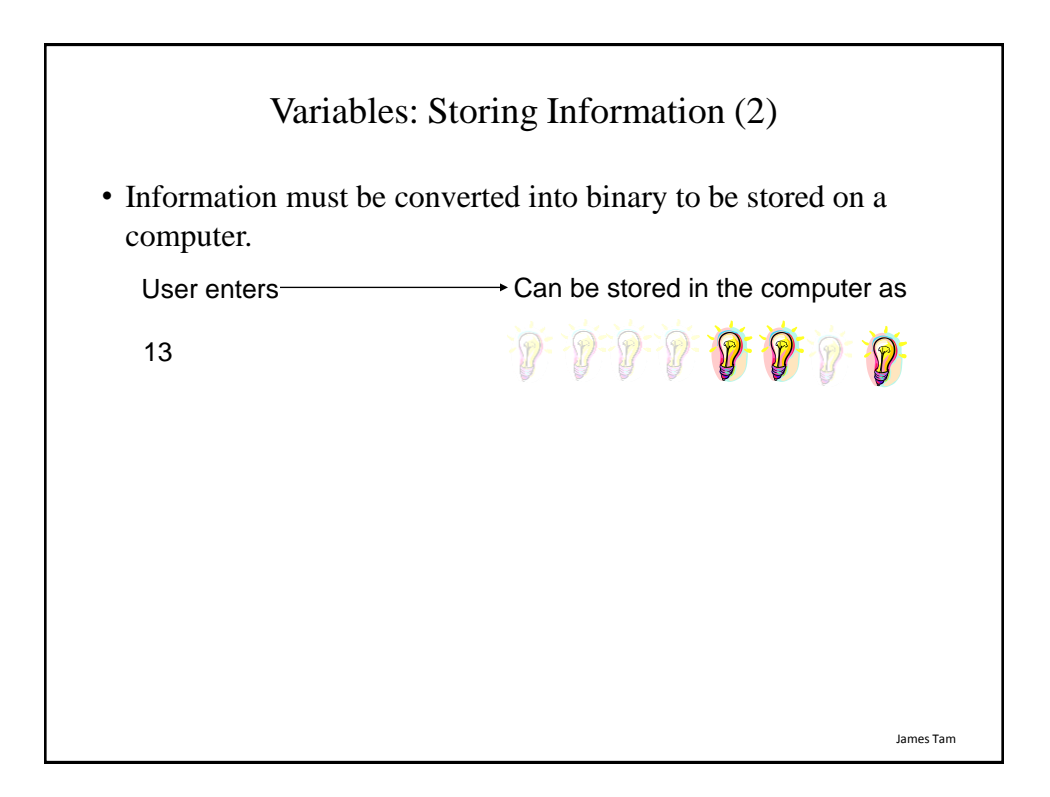

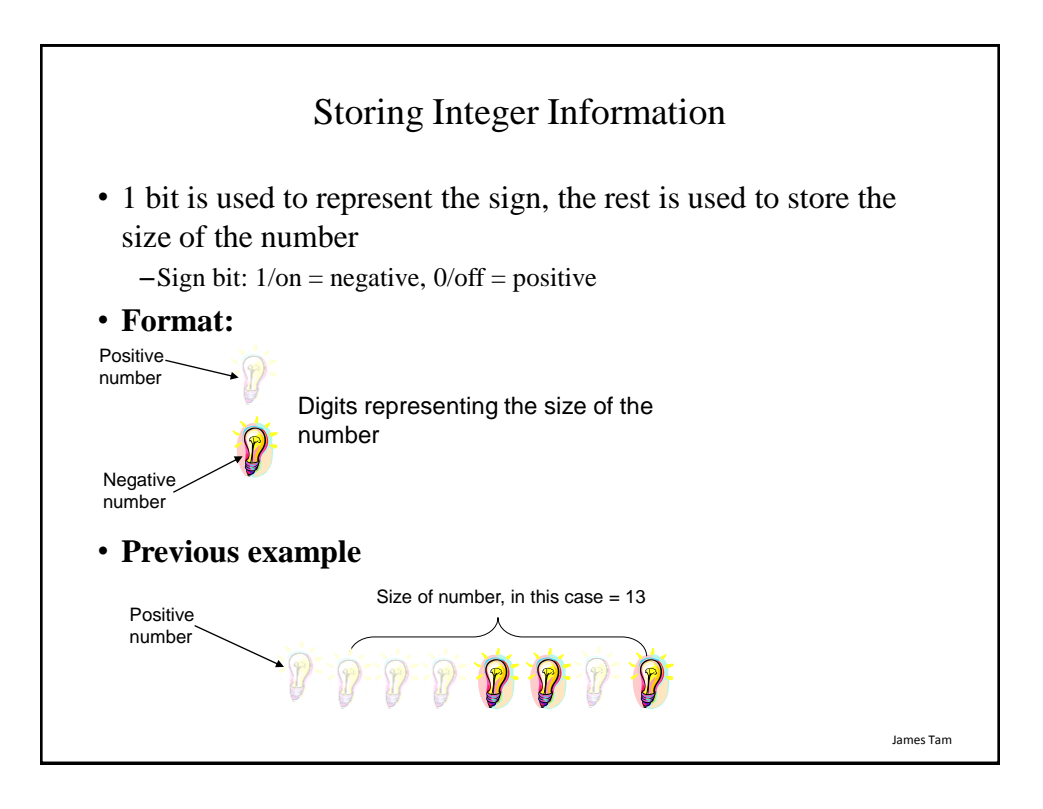

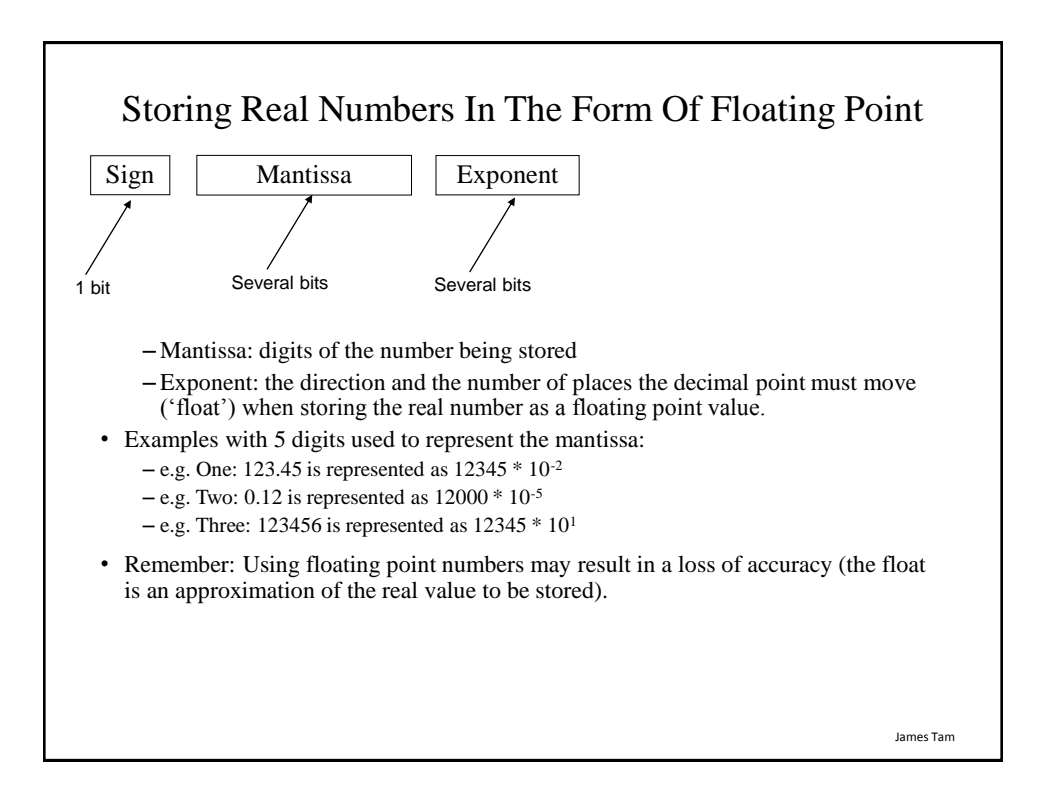

## Storing Character Information

- Typically characters are encoded using ASCII
- Each character is mapped to a numeric value  $-$  E.g., 'A' = 65, 'B' = 66, 'a' = 97, '2' = 50
- These numeric values are stored in the computer using binary

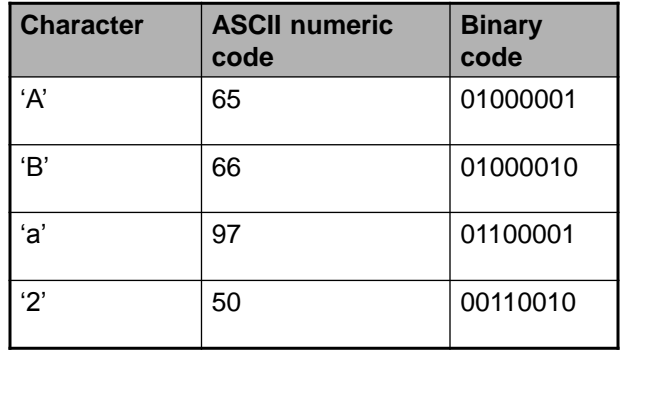

James Tam

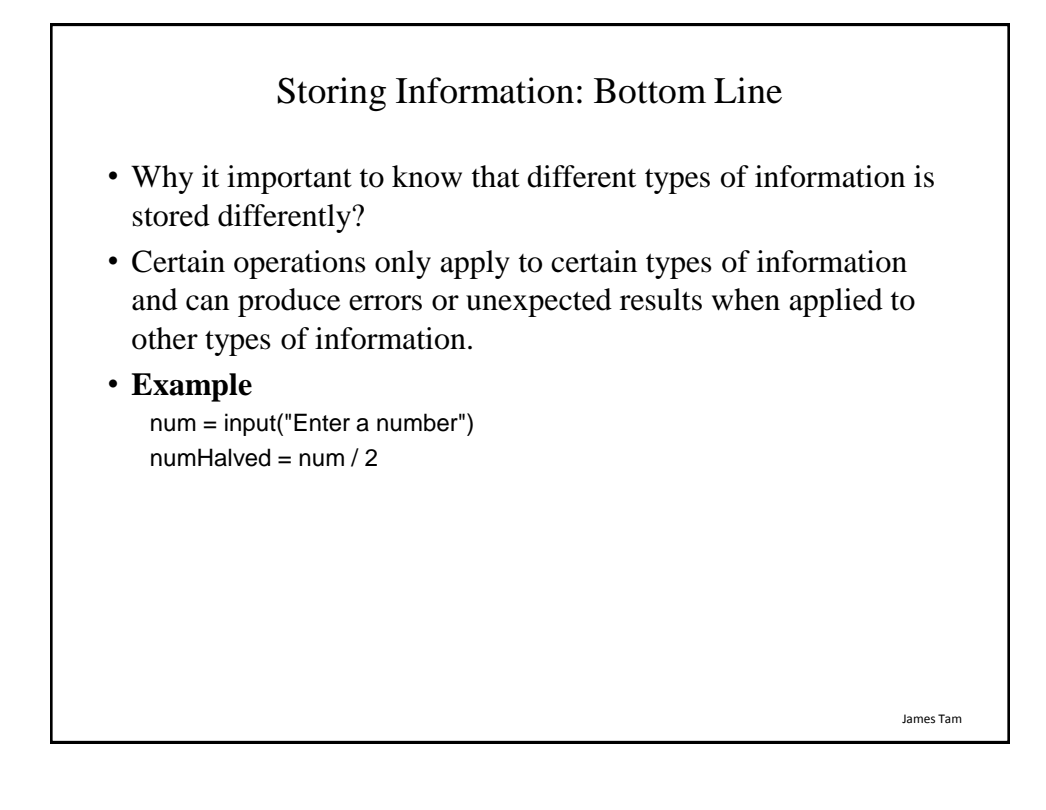

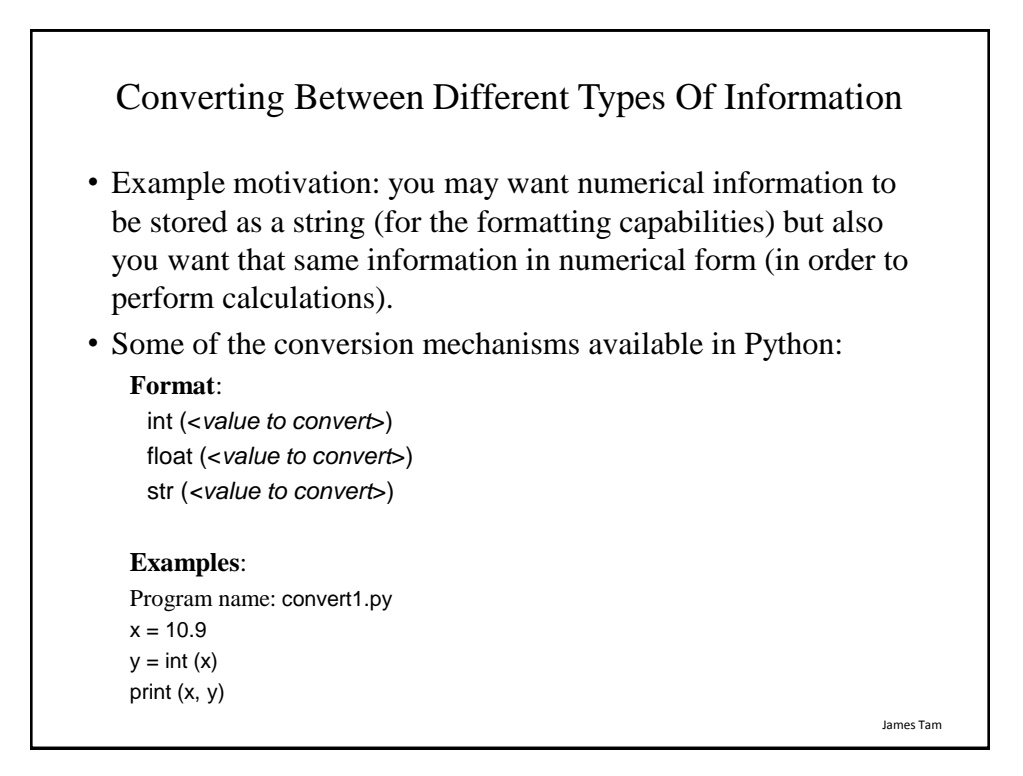

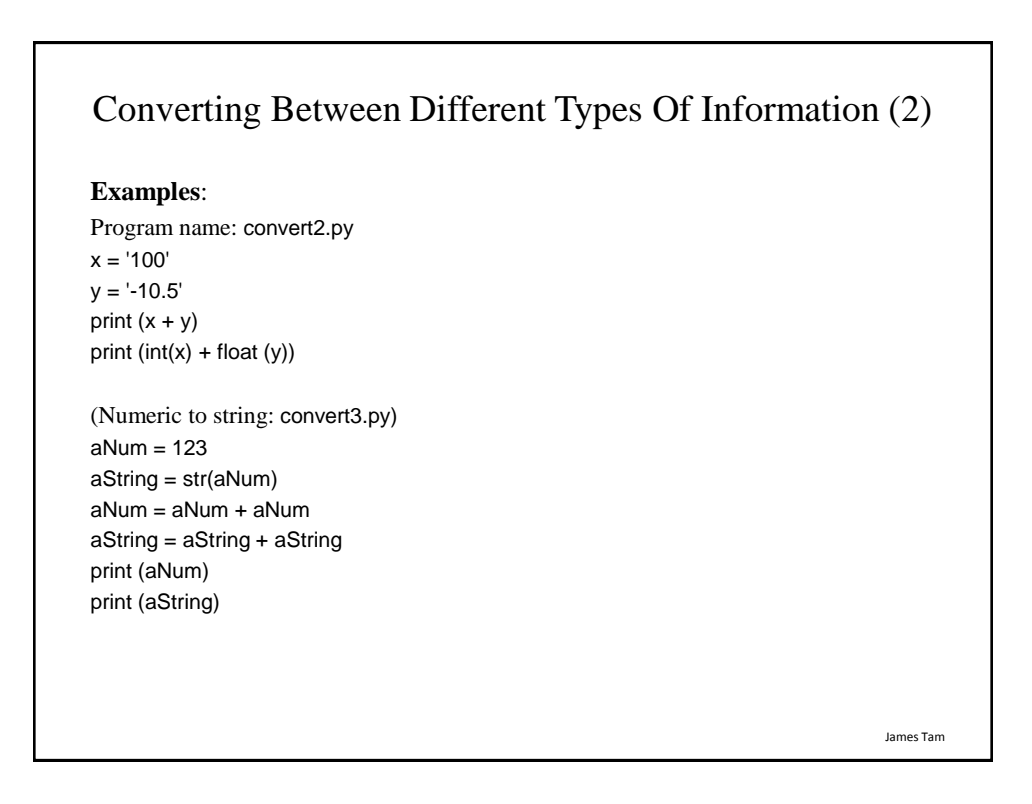

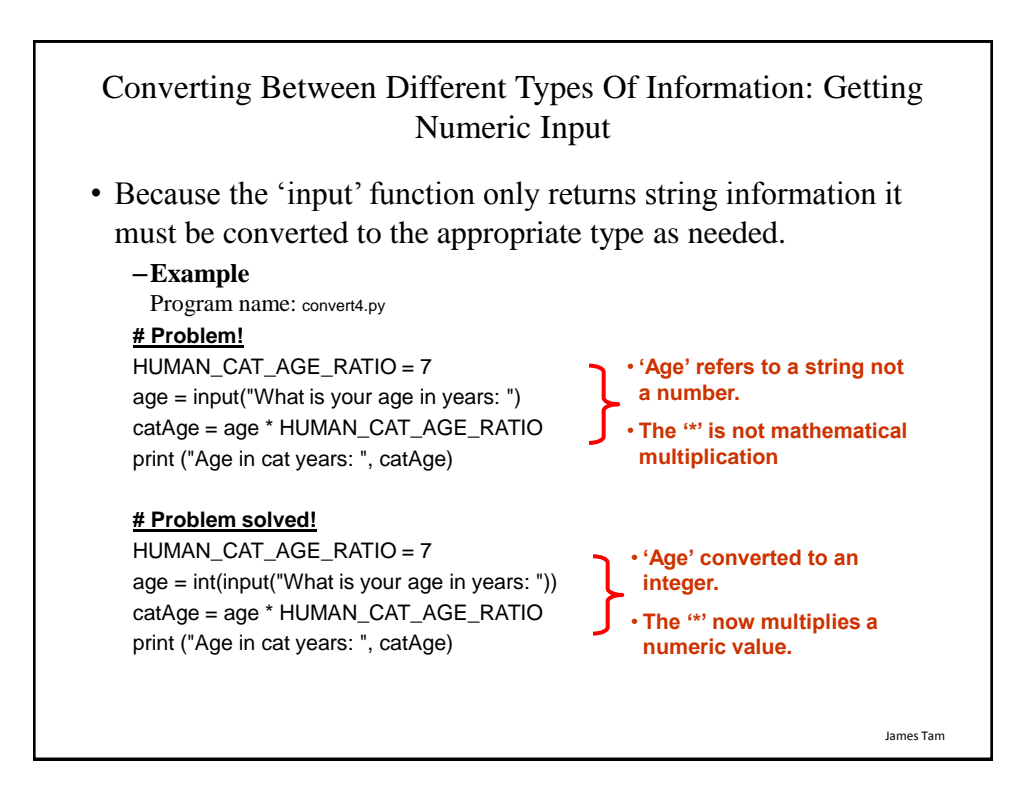

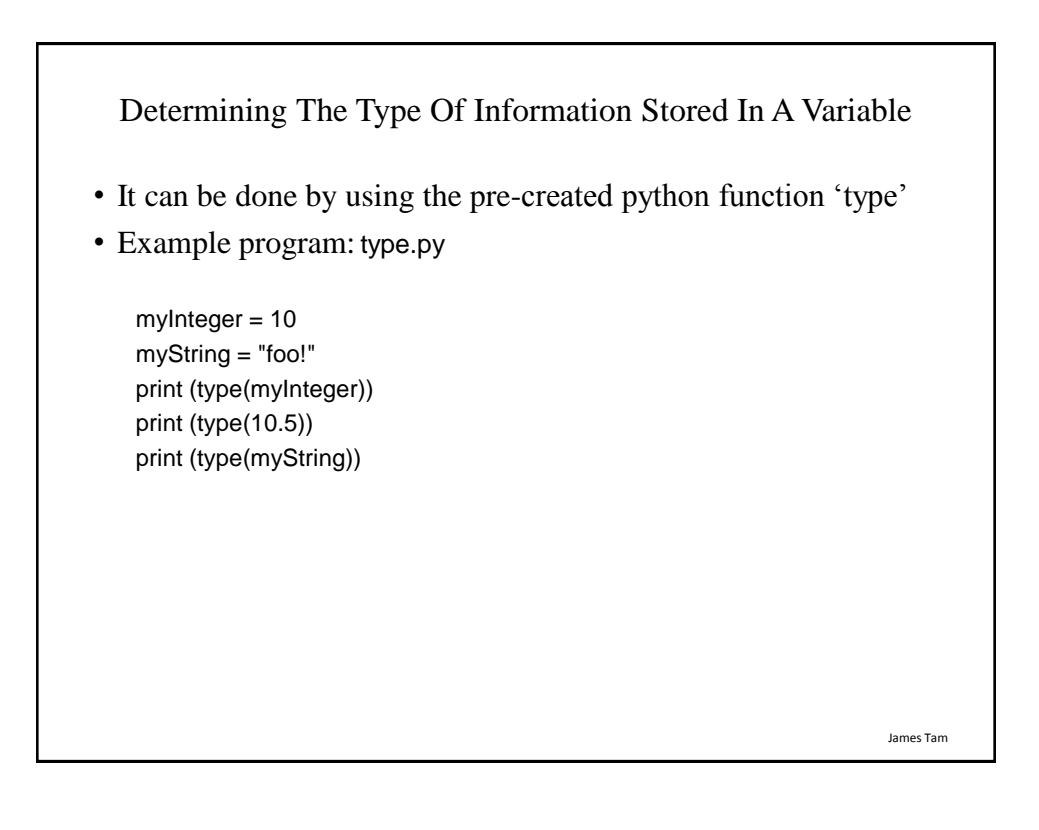

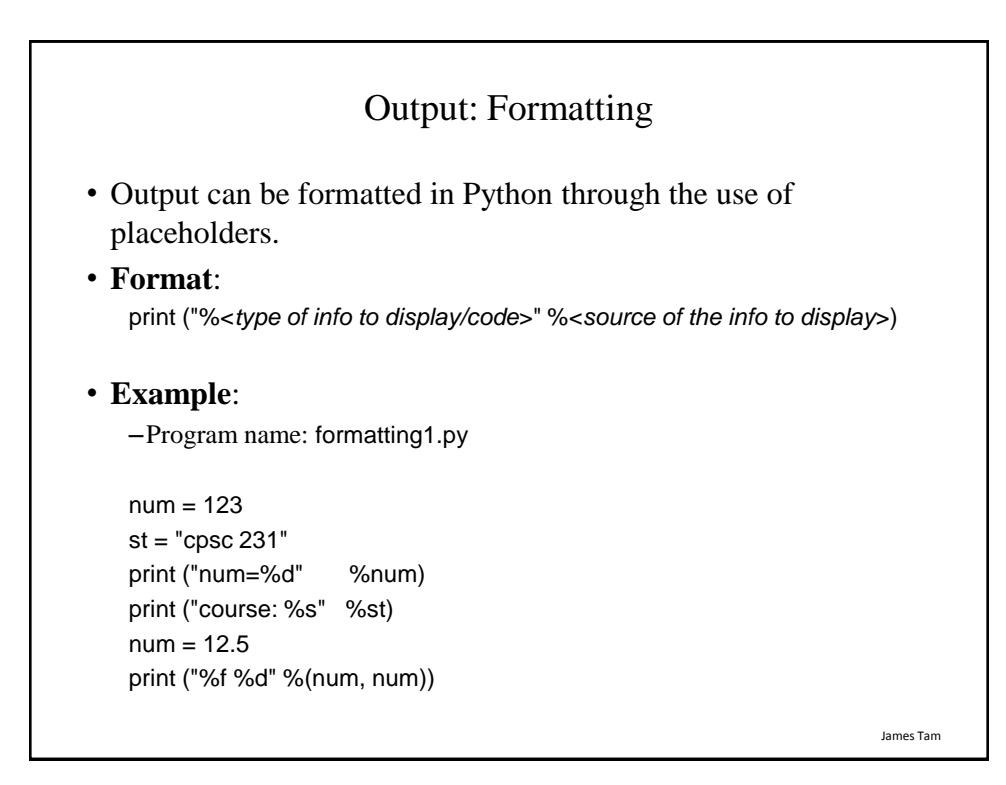

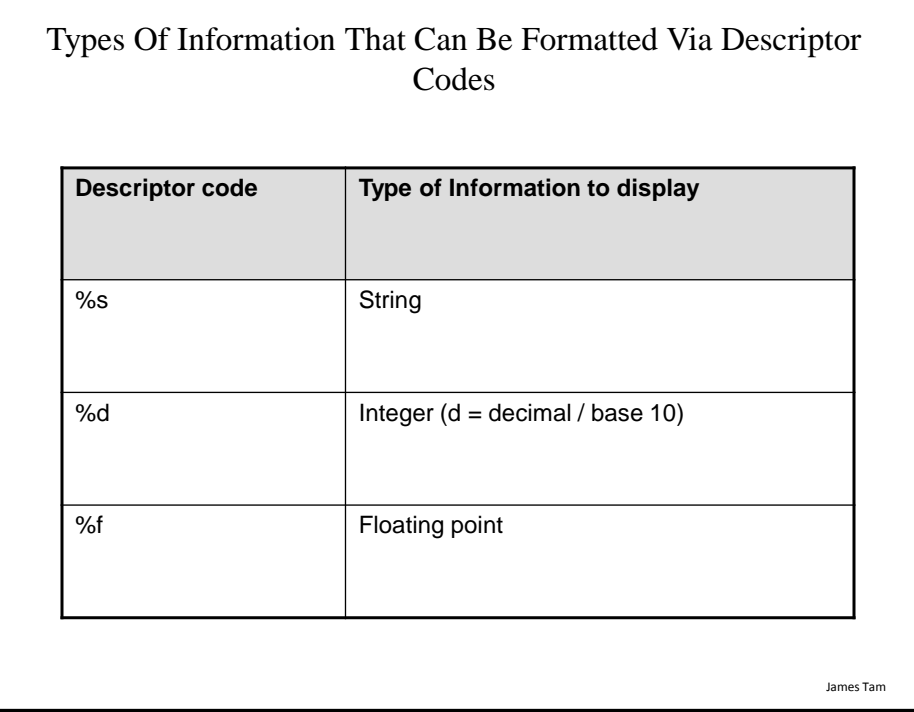

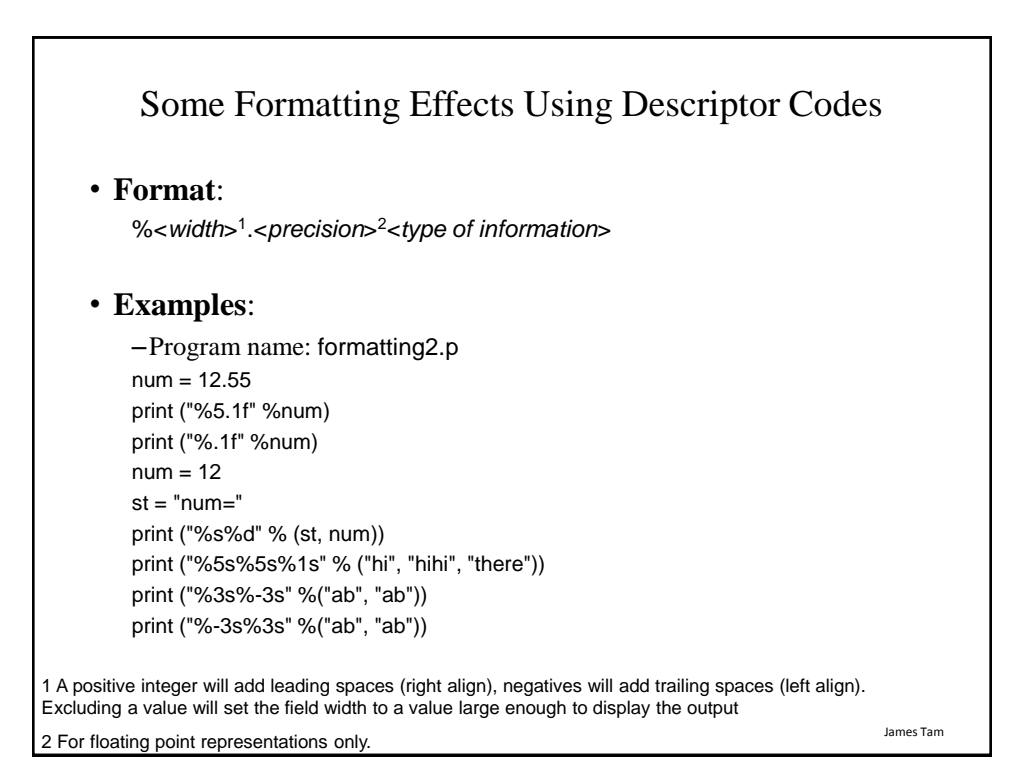

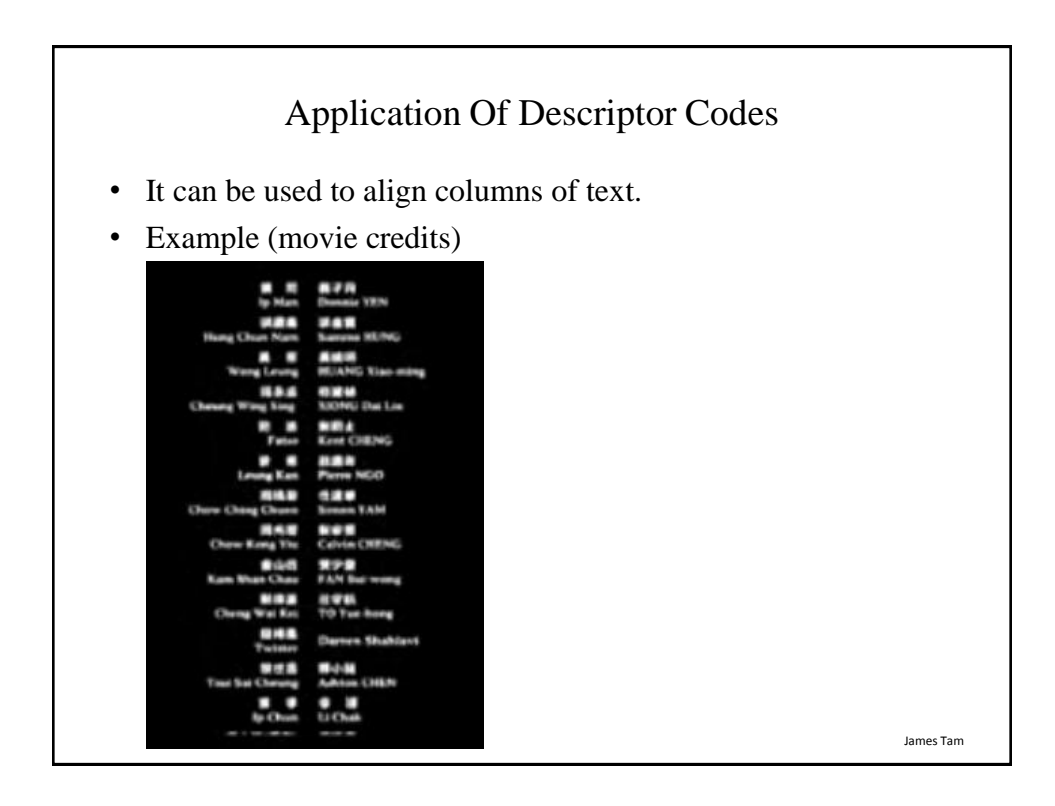

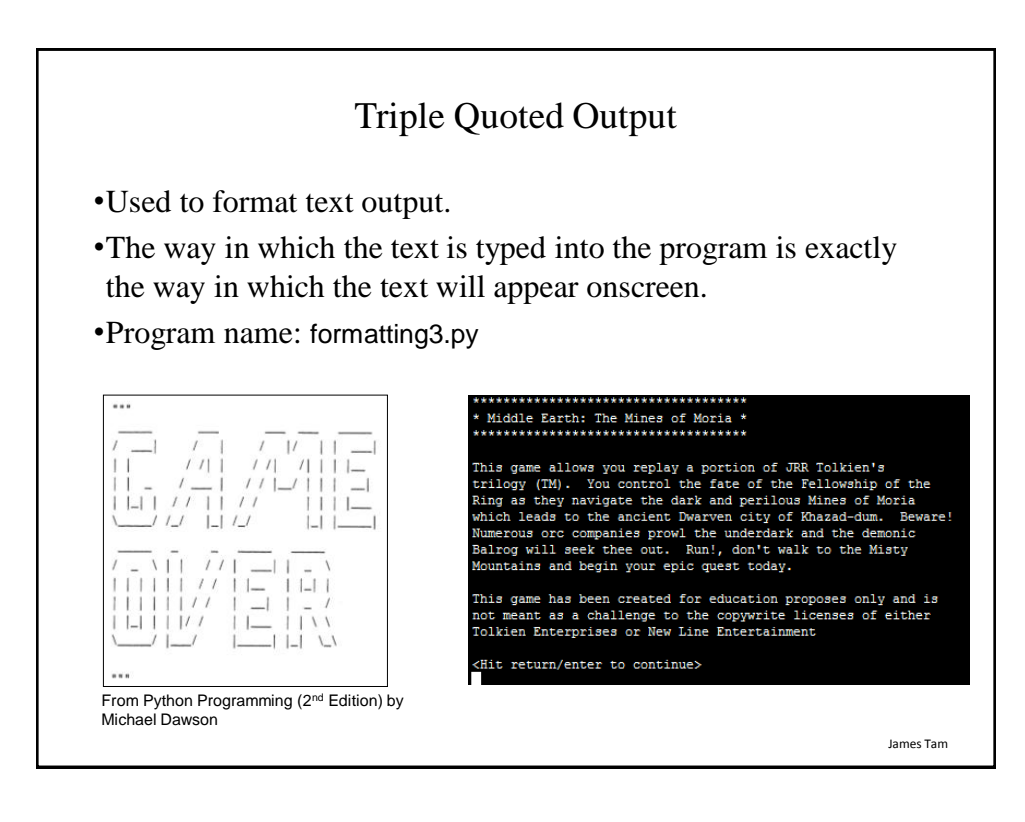

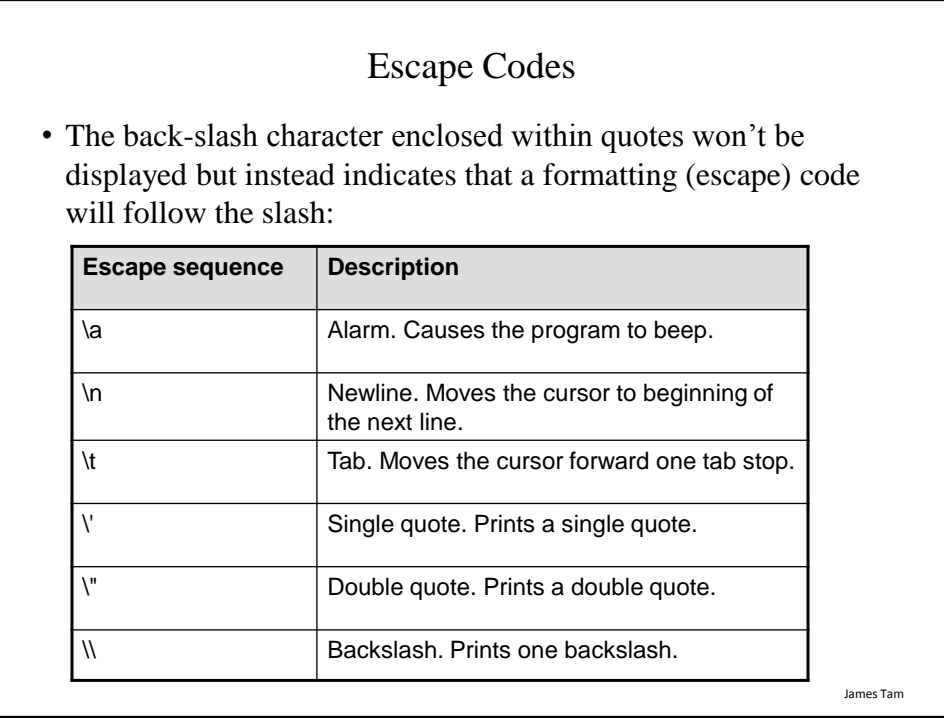

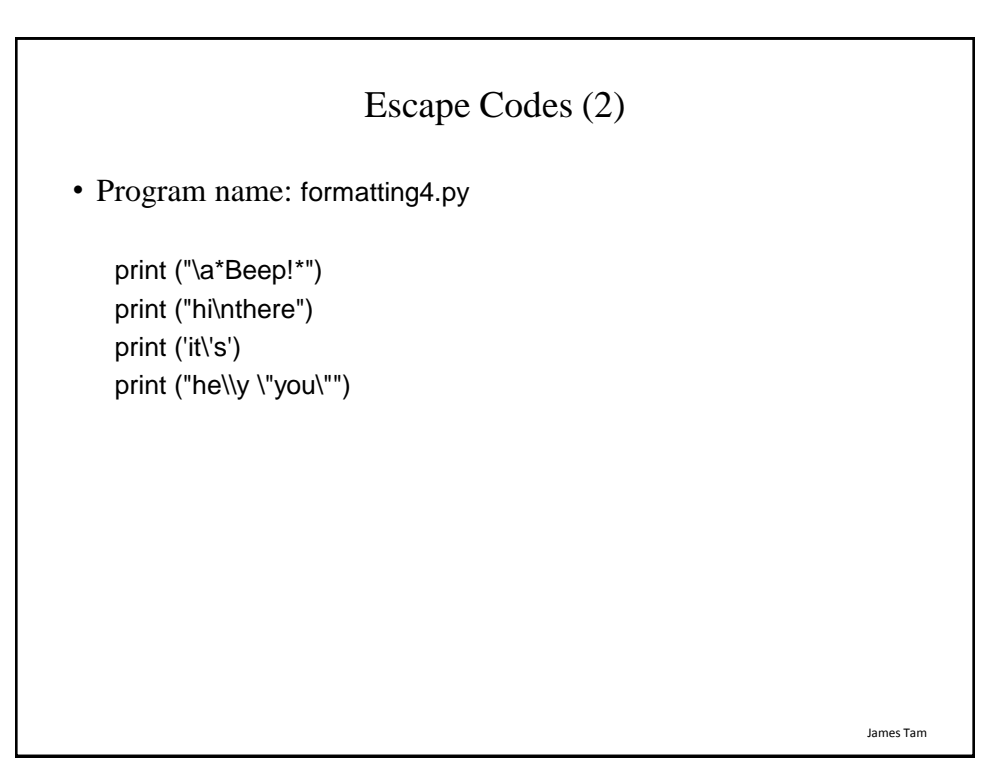

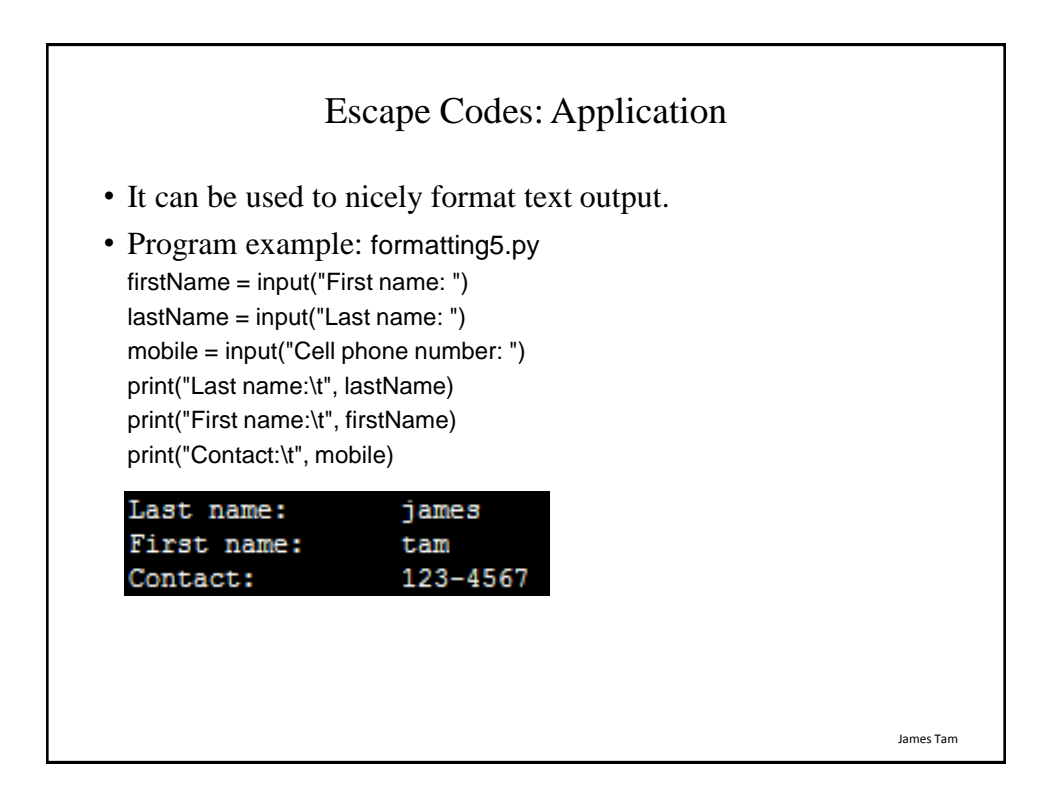

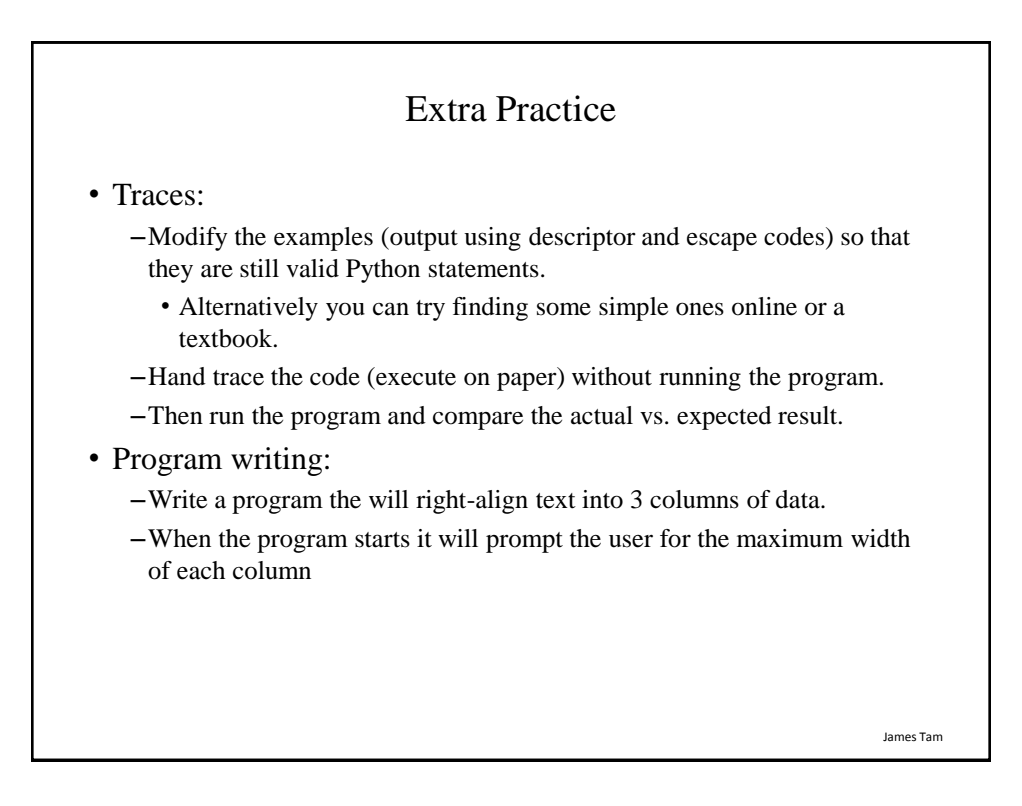

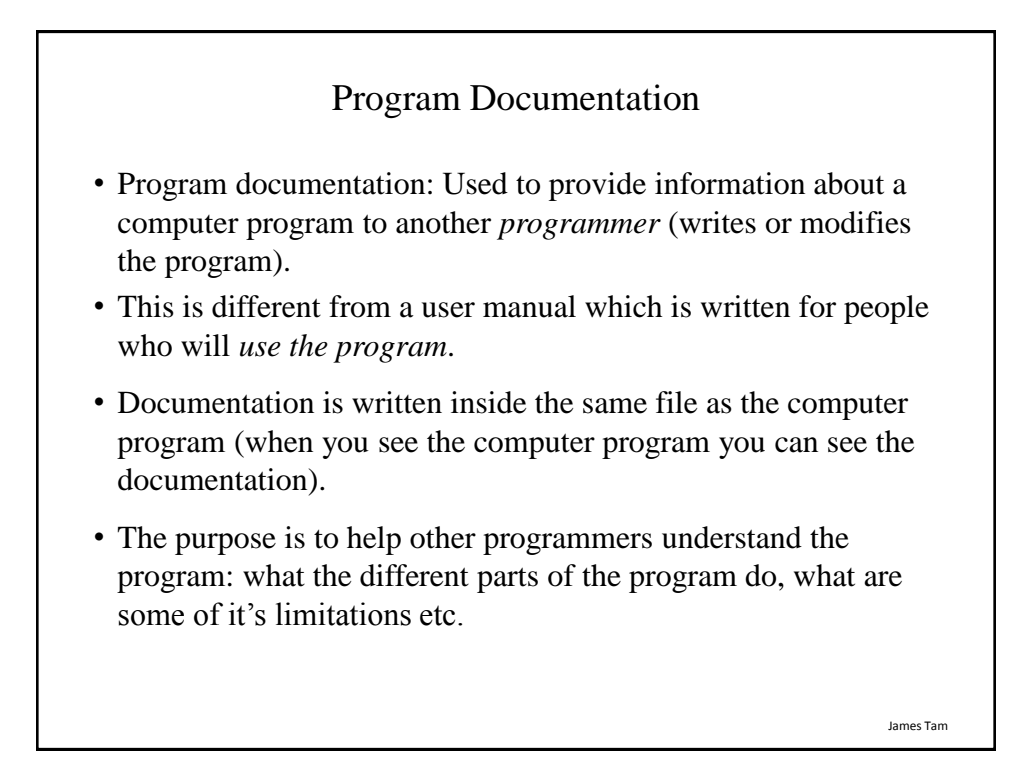

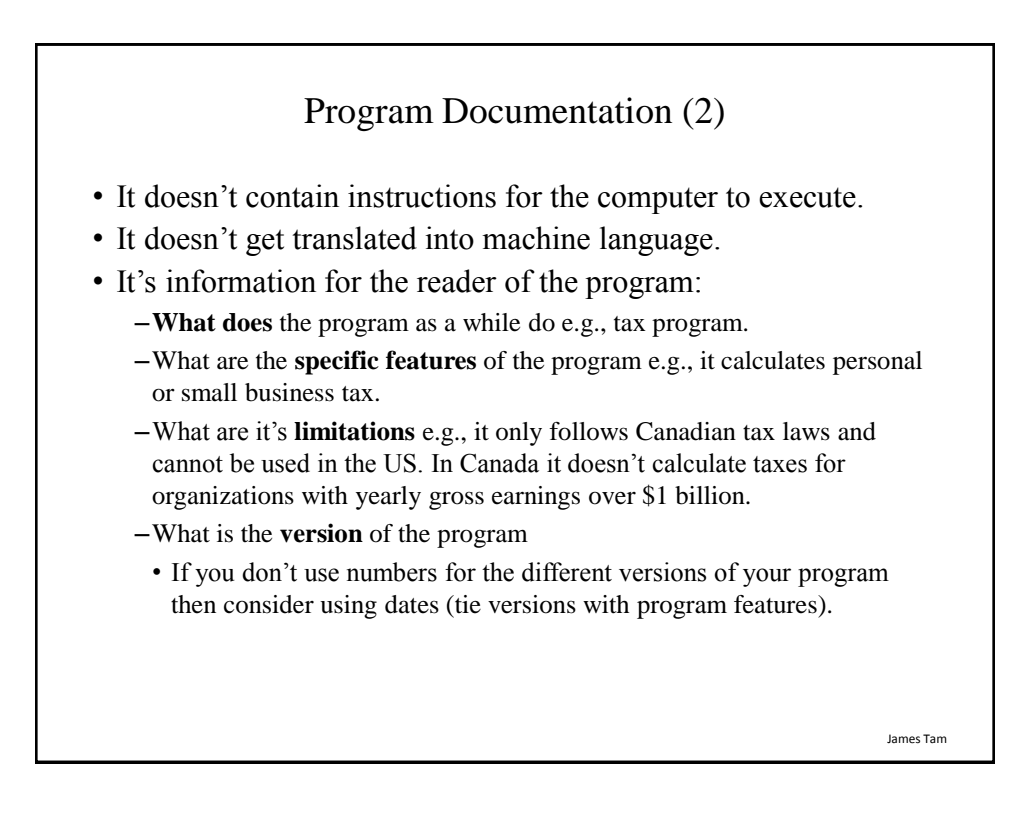

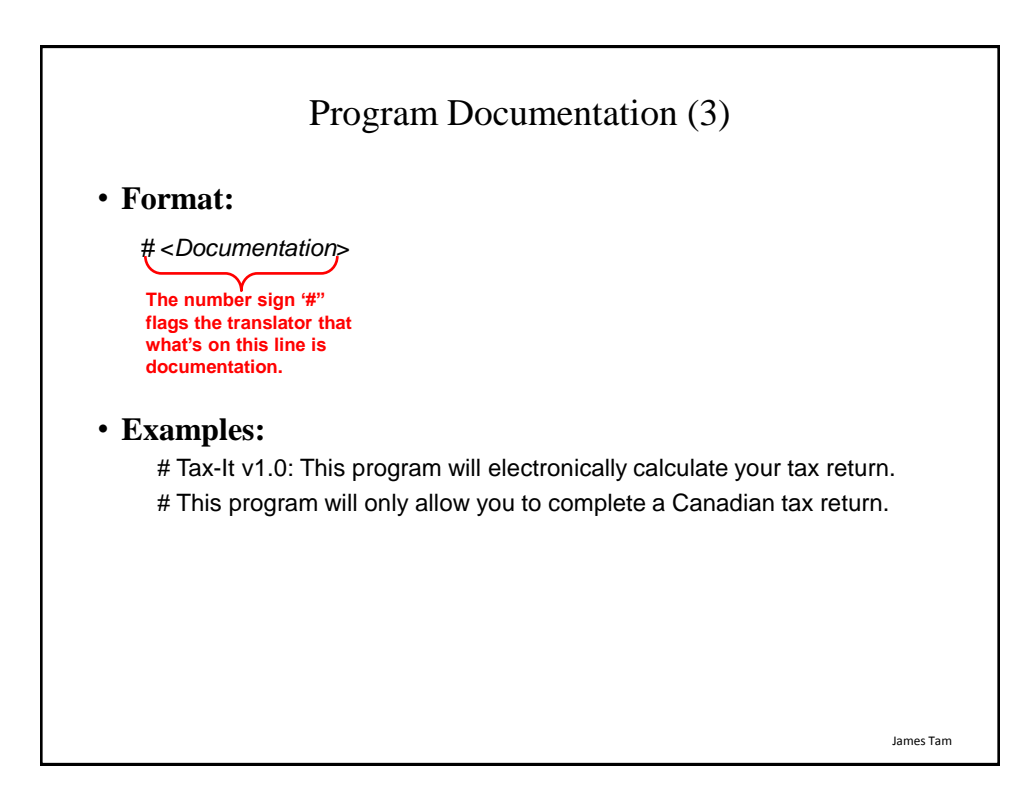

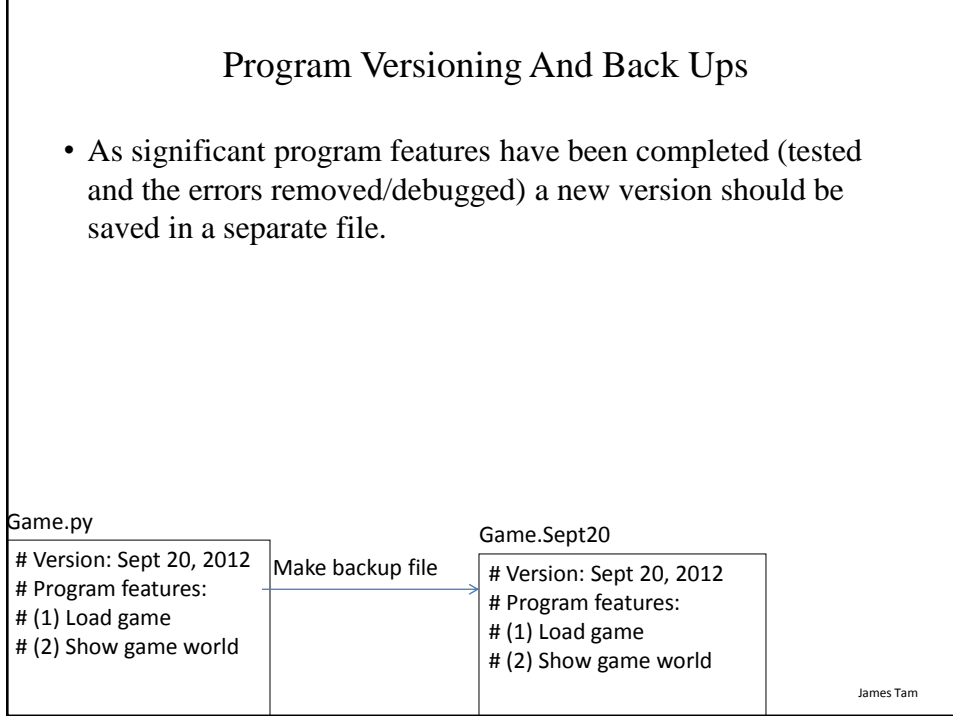

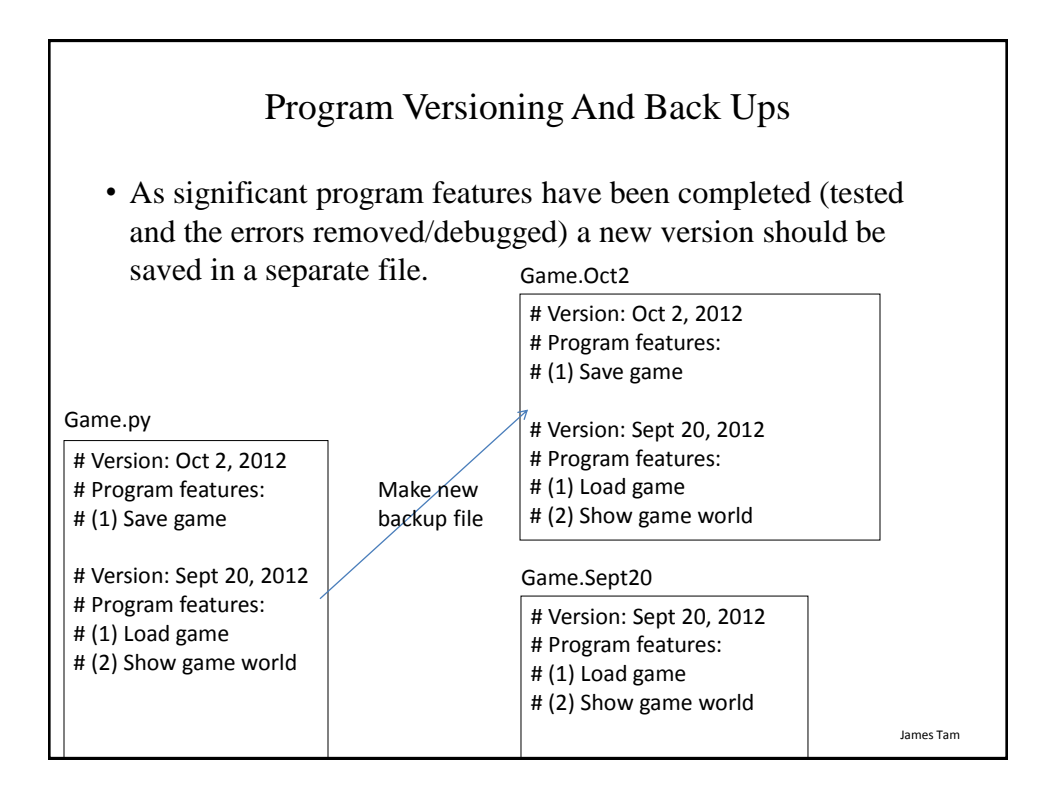

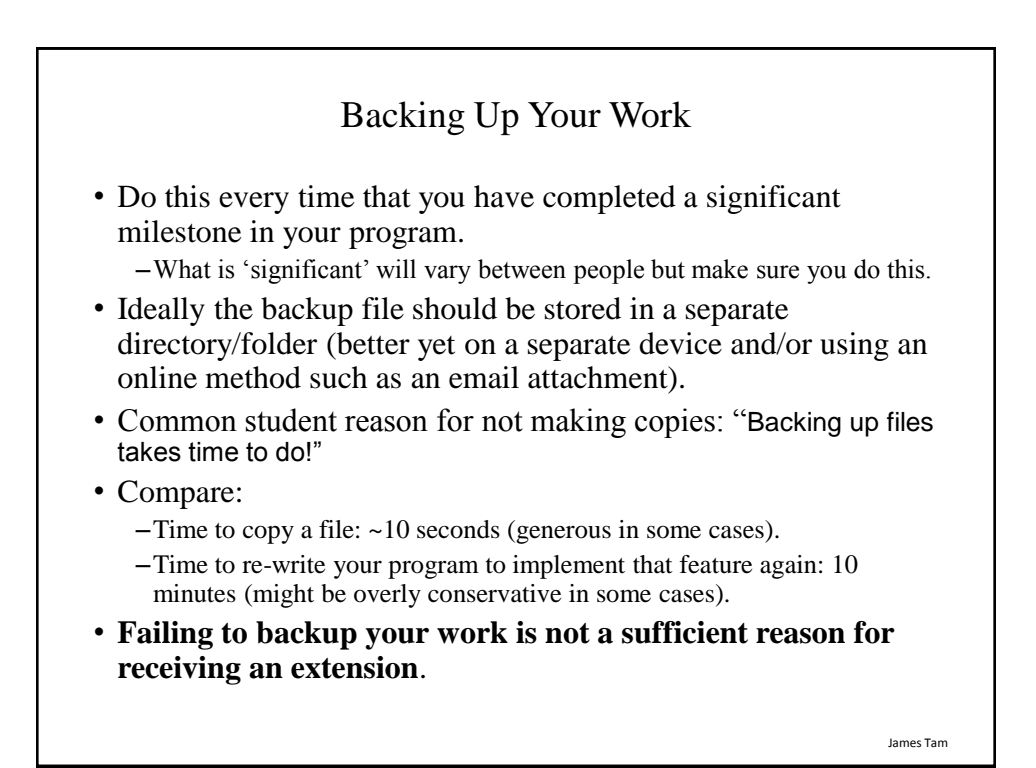

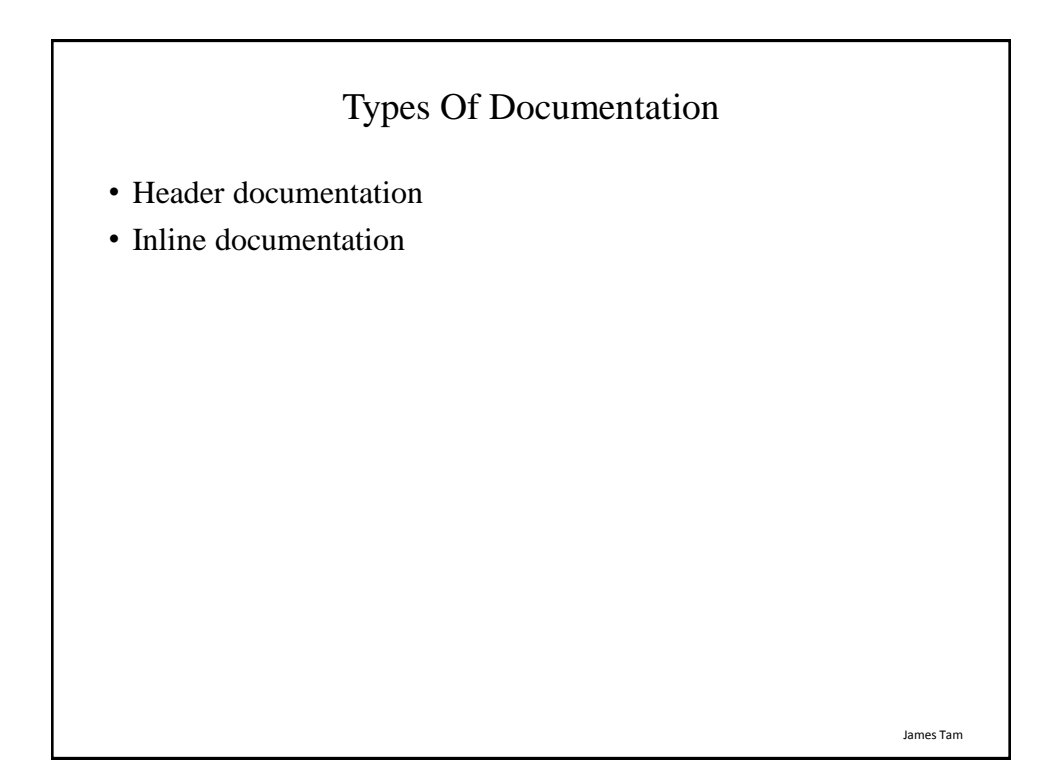

James Tam

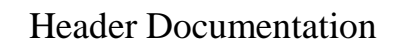

- Provided at the beginning of the program.
- It describes in a high-level fashion the features of the program as a whole (major features without a great deal of detail).

# HEADER DOCUMENTATION # Word Processor features: print, save, spell check, insert images etc.

<program statement> <program statement>

James Tam Inline Documentation • Provided throughout the program. • It describes in greater detail the specific features of a part of the program (function, loop, branch, group of related statements). # Documentation: Saving documents # 'save': save document under the current name # 'save as' rename the document to a new name <program statement> <program statement> # Documentation: Spell checking # The program can spell check documents using the following English variants: # English (British), English (American), English (Canadian) <program statement> <program statement>

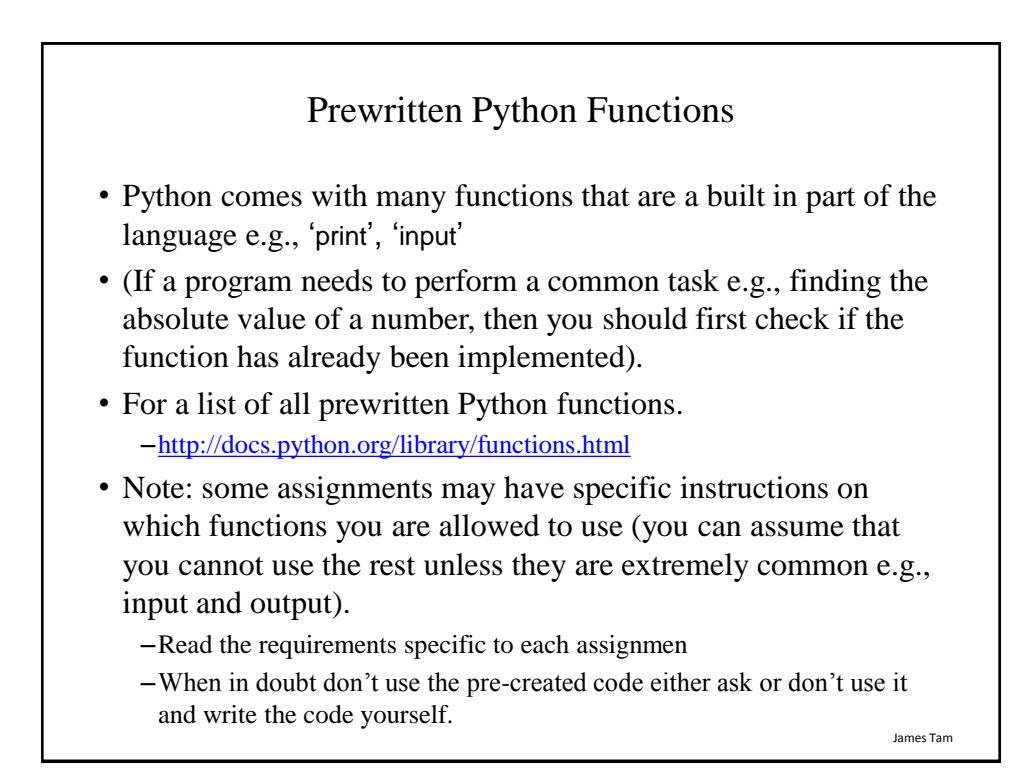

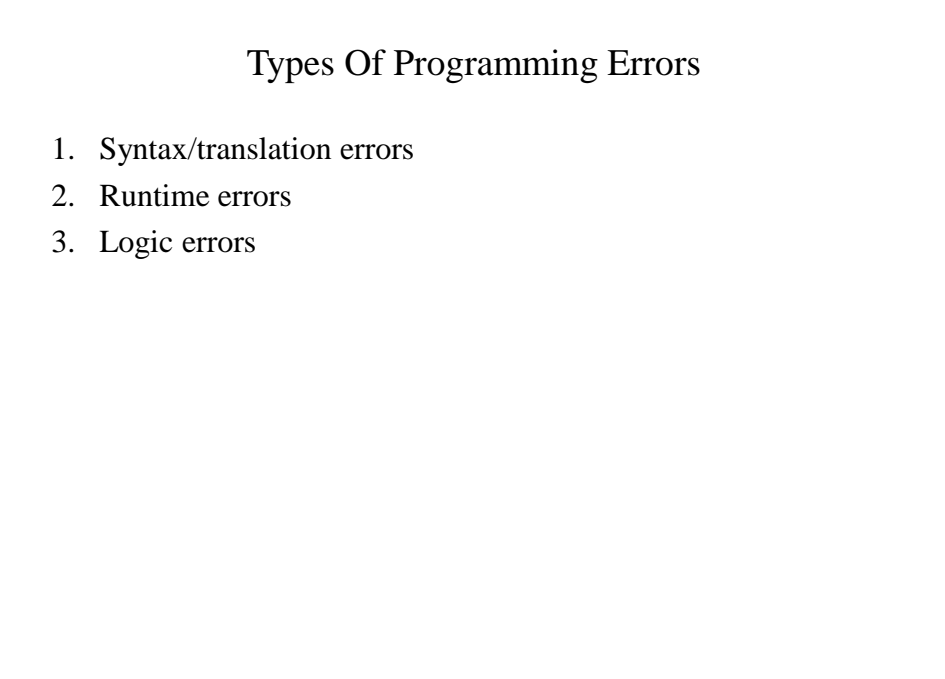

James Tam

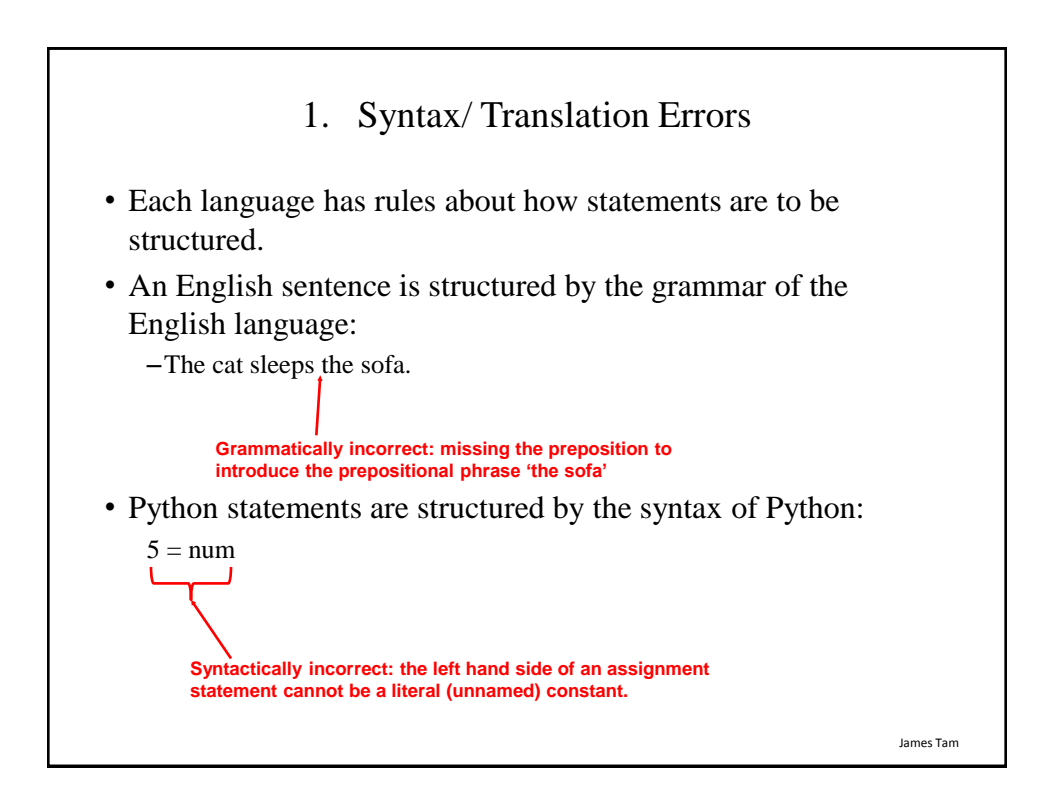

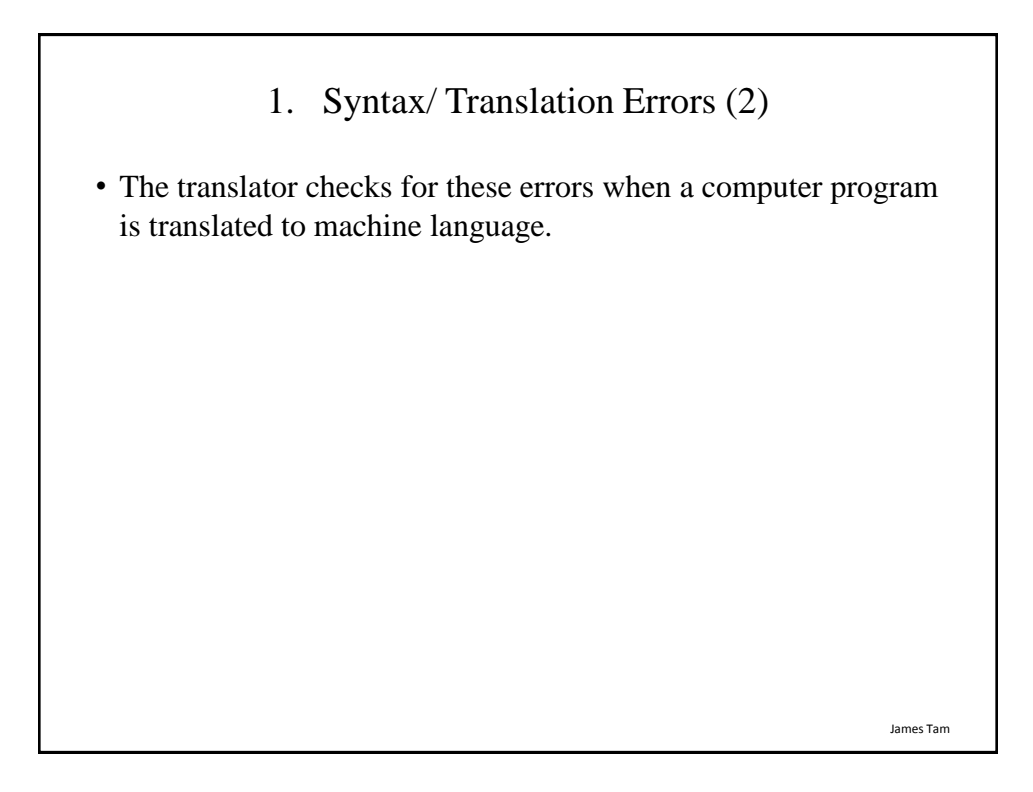

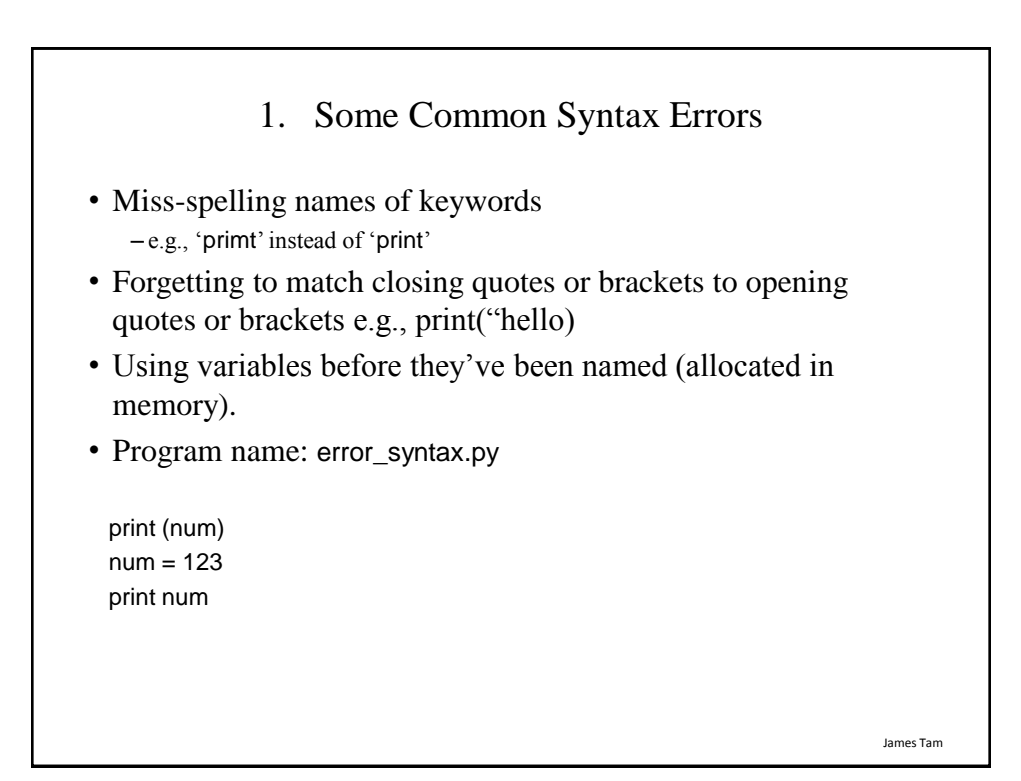

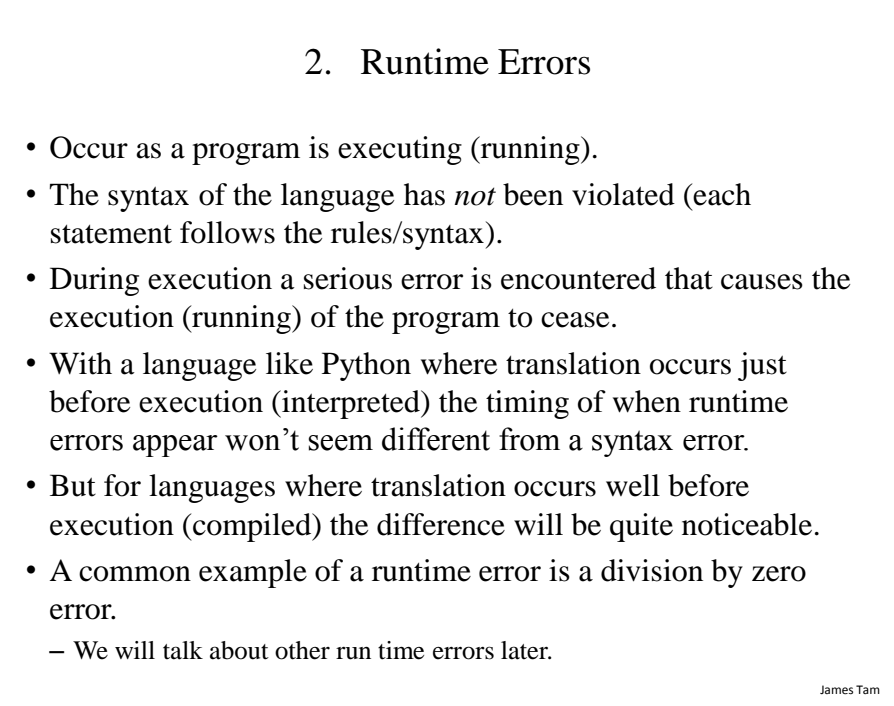

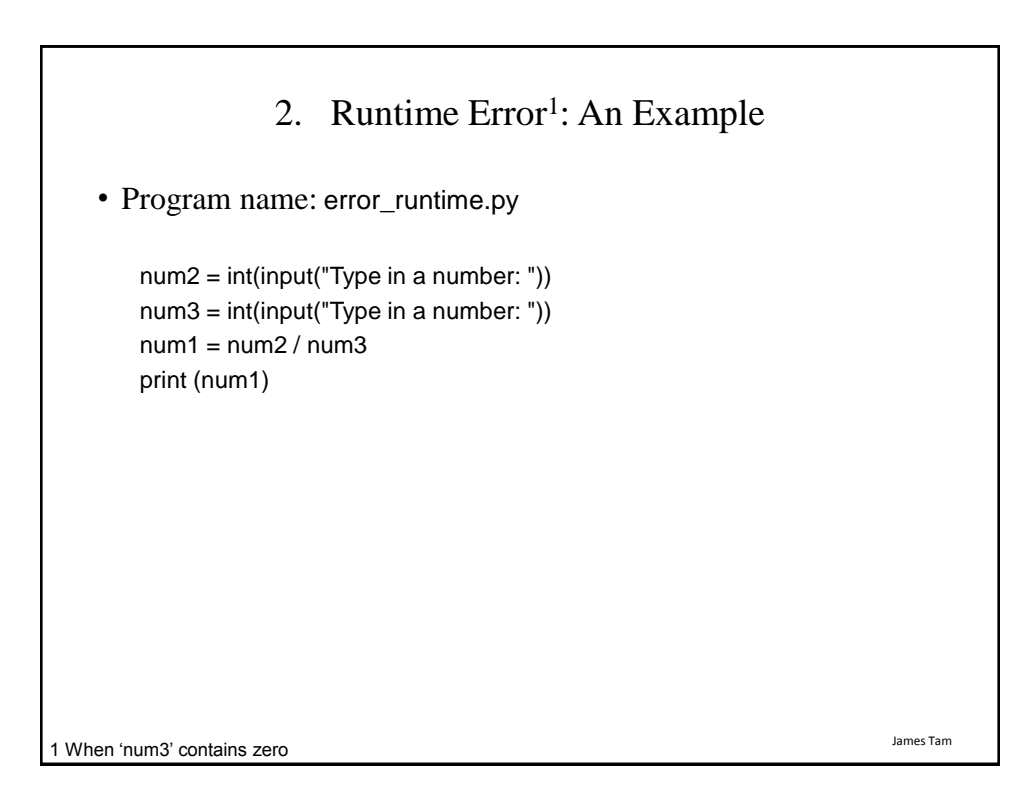

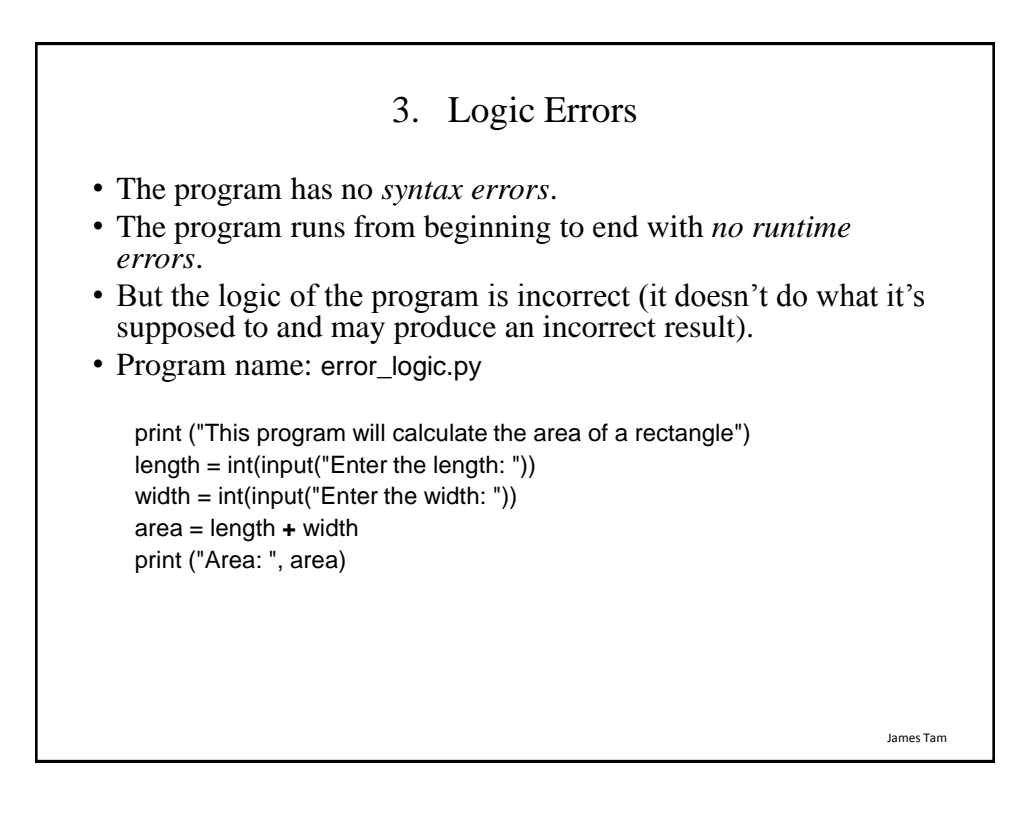

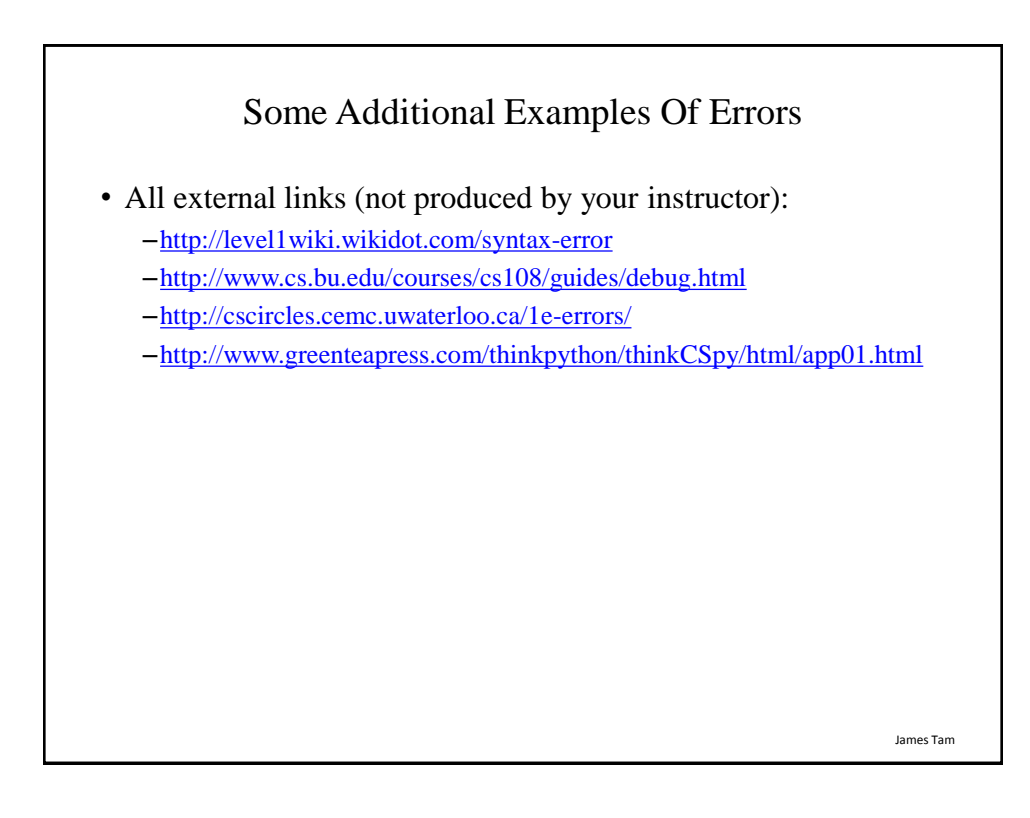

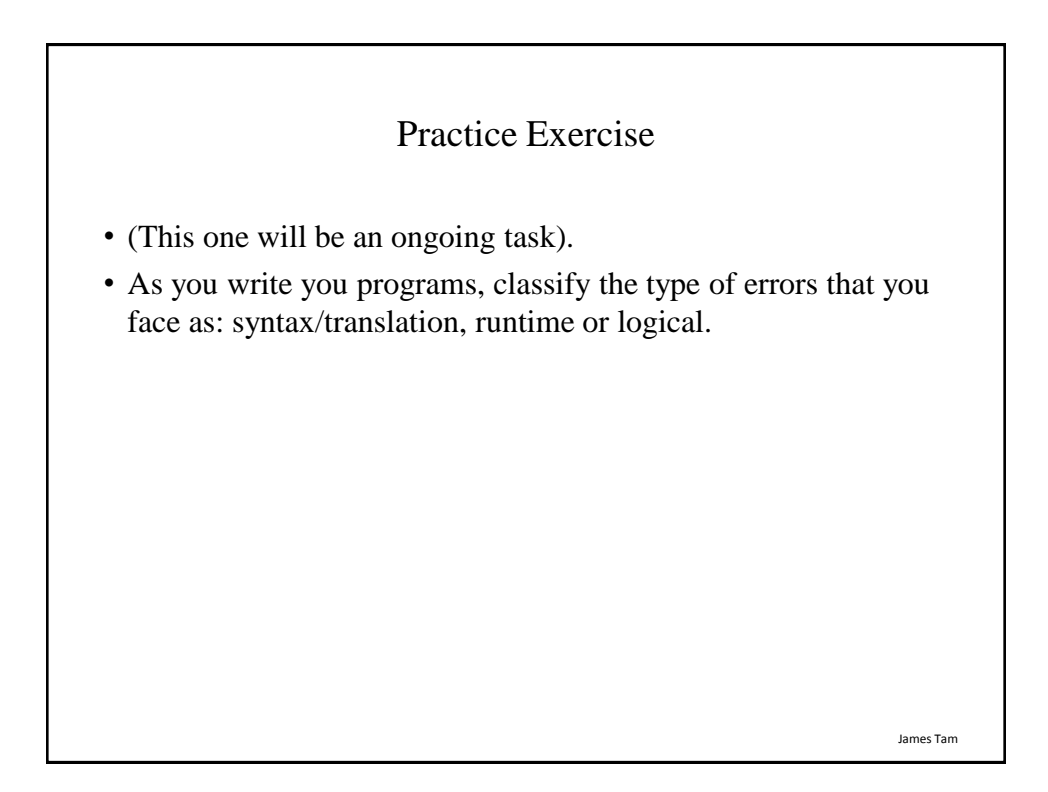

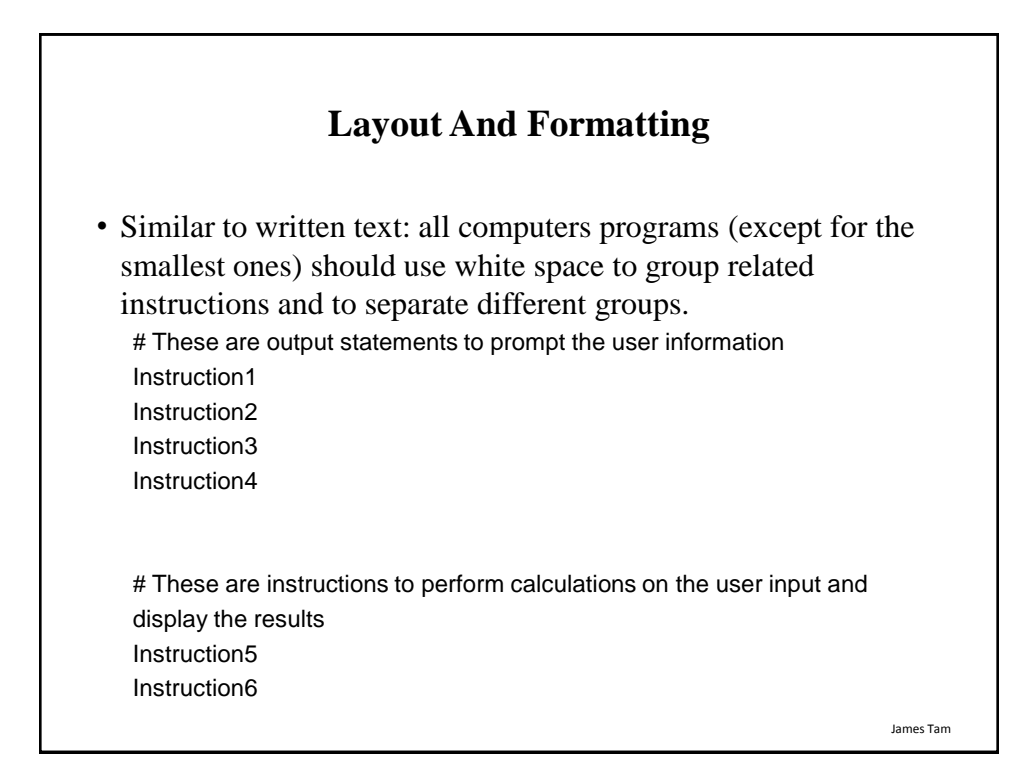

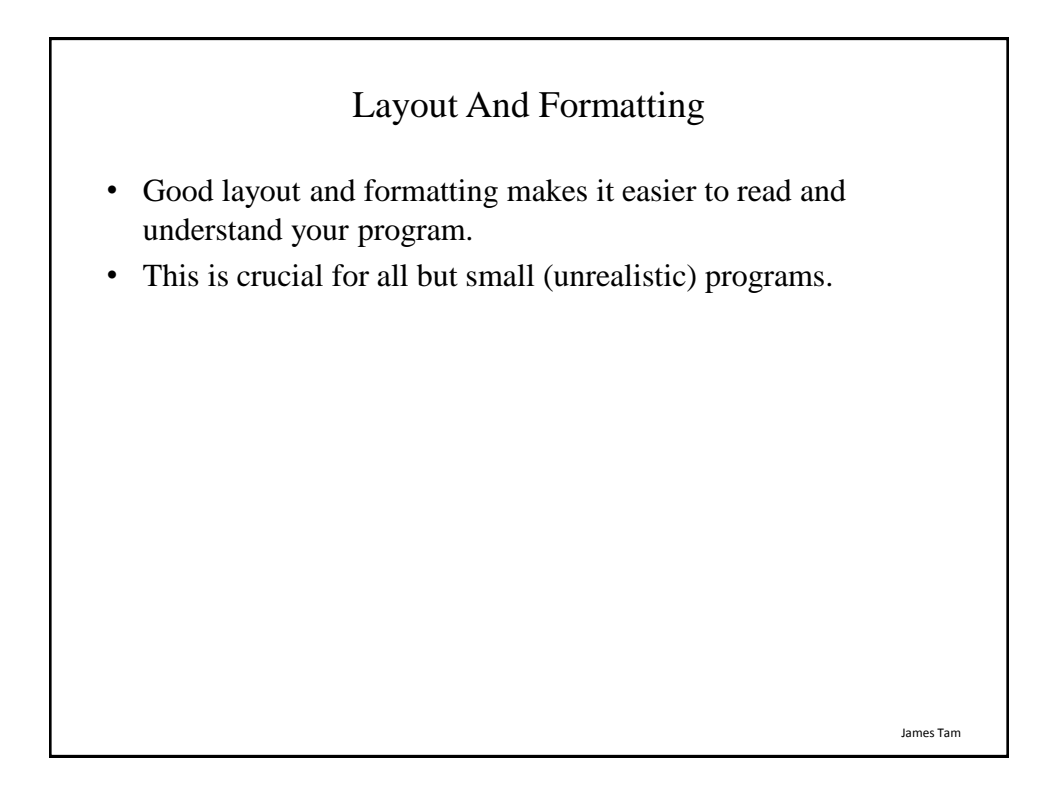

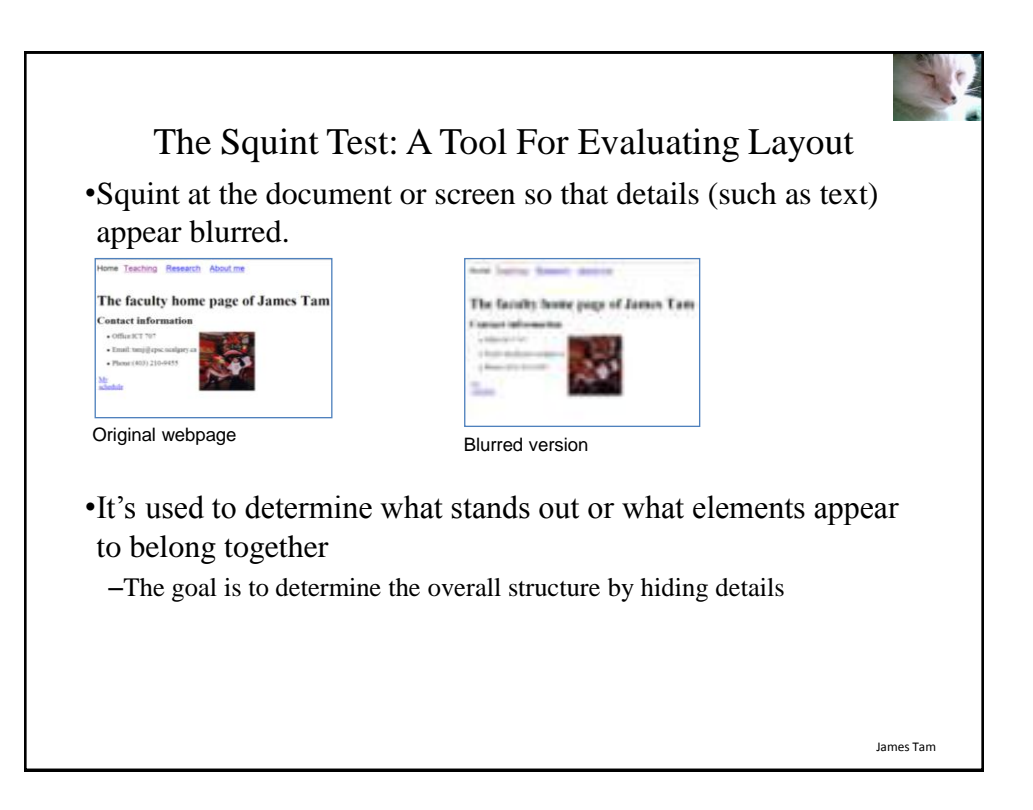

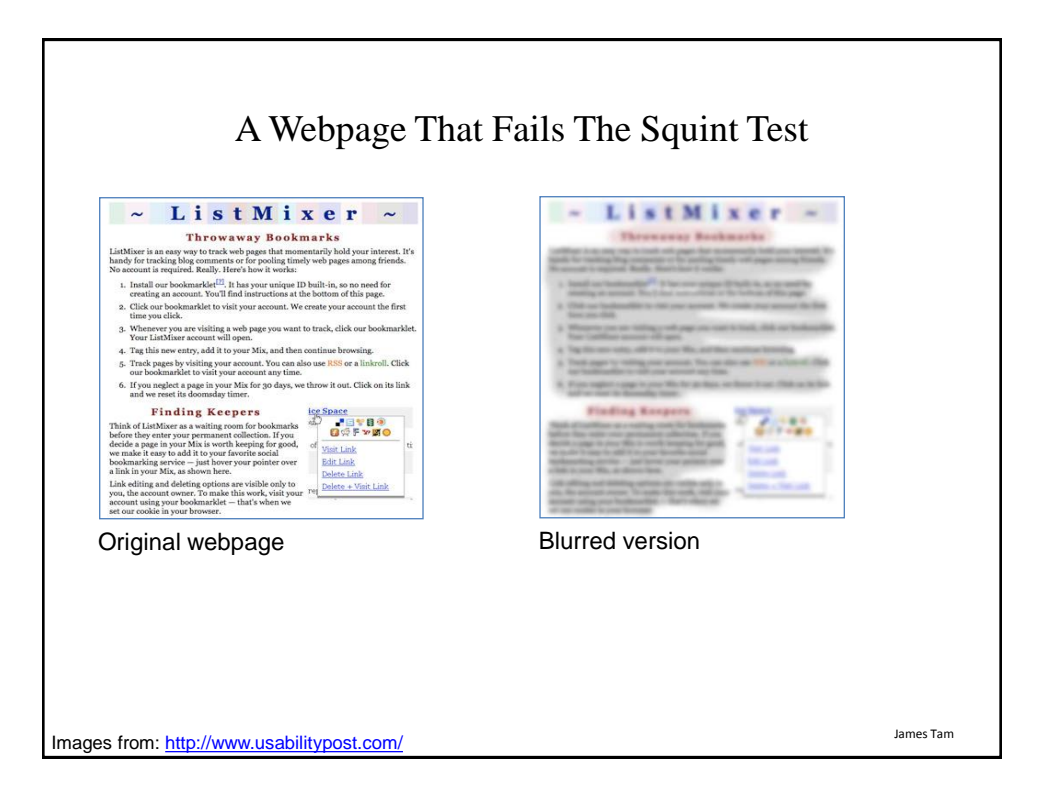

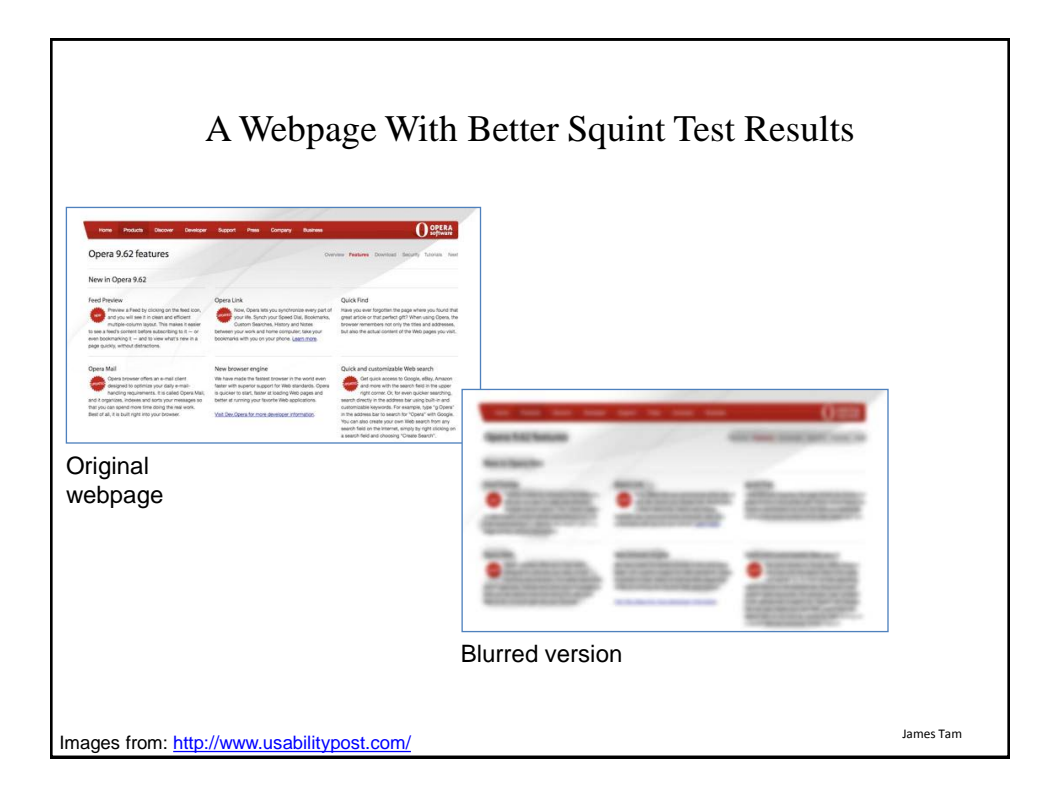

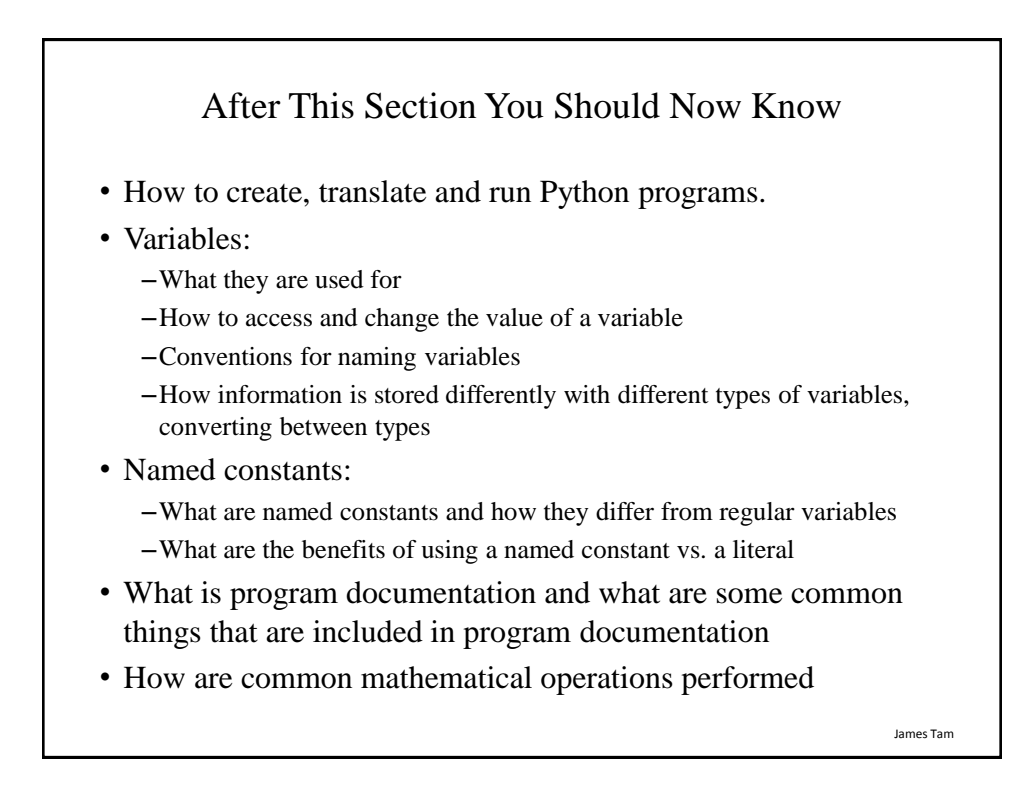

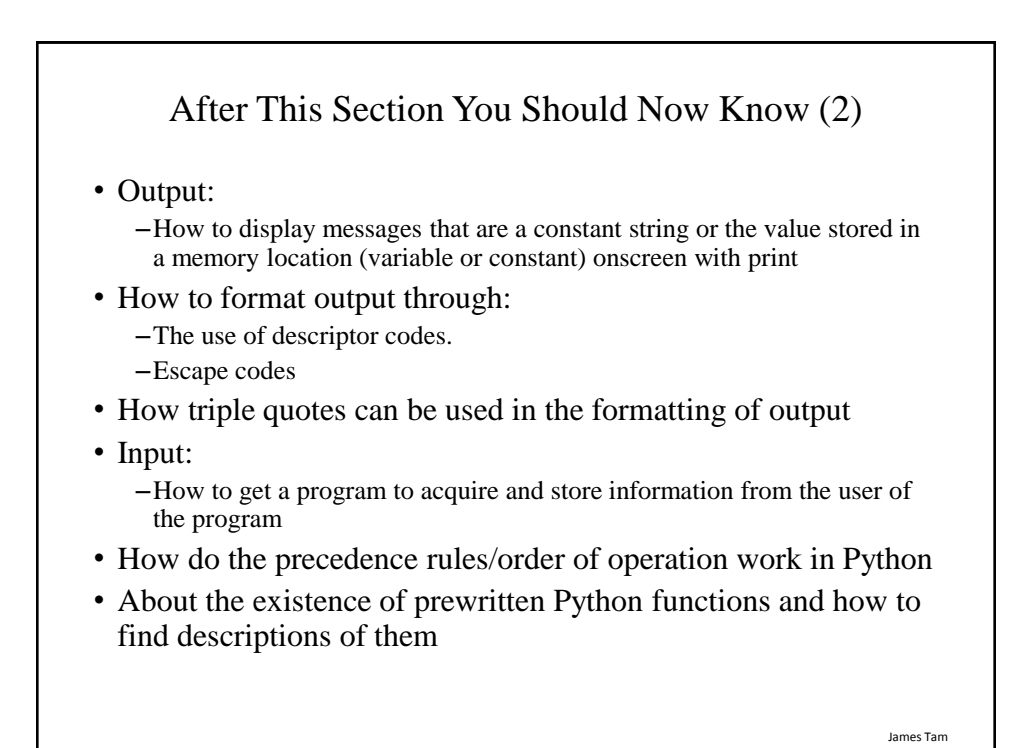

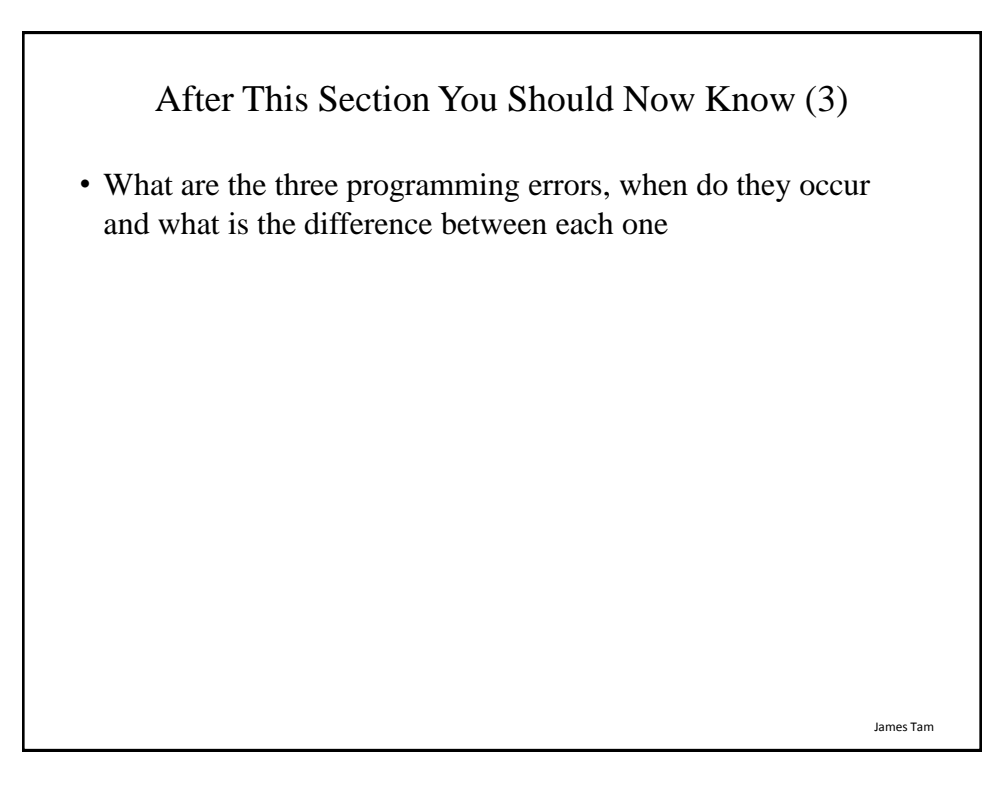